NL 5.

Beskrivelse af konventionerne for brug af Indlæse= og Oversætterprogrammet NI; 5 der læser DASK ALGOL samt NL 5-KODE.

> Chr. Gram og P. Mondrup Febr, 1962

1. Indledning Side 1 2. 3. 4. 5. Kommentarer -- 15 Ordrens opbygning - 1 Blokke og programmer - 3 Sammensætning af ALGOL og NL 5-kode - 11 Operationsliste - 17  $\begin{array}{|c|c|} \hline \multicolumn{3}{c}{ \hline \multicolumn{3}{c}{ \hline \mult$ 

## 1, Indledning.

Ved NL 5 forstaas det indlæse- og-overgsætter-program, der baade kan oversætte programmer skrevet i ALGOL, programmer skrevet i en speciel maskinkode (NL 5-kode), samt programmer der er skrevet dels i ALGOL og dels i NL 5-kode.

Vi vil her beskrive konventionerne for NL 5-kode og for dennes brug i ALGOL-programmer, men hvad angaar konventionerne for -ALGOL-programmer iøvrigt henvises til Chr. Andersen: Lærebog i Algol, P.Naur: Report on the Algorithmic Language ALGOL 60, samt P. Naur m. fl.: A Manual of the DASK ALGOL Language.

Desuden er der til sidst en operationsliste for DASK, hvor virkningen af hver operation dels er beskrevet i text og dels (nvor det ikke er meget uoverskueligt) i ALCOL. Ogsaa den indledende adresseberegning er skrevet i ALGOL, idet dog de nødvendige erklæringer (declarations) over= alt er udeladt, da det forhaabentlig er lykkedes at vælge betegnelser, der umiddelbart vækker de rigtige associationer hos læseren,

NL 5-koden er fastlagt saaledes, at programmer skrevet i NL 4-kode kun skal ændres paa ganske enkelte punkter for at kunne indlæses v.hj.a. NL 5.

For at udnytte forbindelsen mellem ALGOL-programmer og NL 5-kode, er det nødvendigt at vide ganske nøje,hvordan-NL 5 oversætter et ALGOL-program til maskinkode, men hvad angaar dette, henvises til P. Naur m. fl.: A manual of the DASK ALGOL Language. NL 5-koden er fastl<br>kun skal ændres paa ga<br>NL 5.<br>For at udnytte forb<br>det nødvendigt at vide<br>gram til maskinkode, m<br>A manual of the DASK A<br>2. Ordrens opbygning.

## 2. Ordrens opbygning.

Beskrevet med samme metasprog som det, der i rapporten om ALGOL 60 benyttes til beskrivelsen af selve ALGOLs syntax, kan den enkelte oråre i NL 5-kode defineres ved følgende:

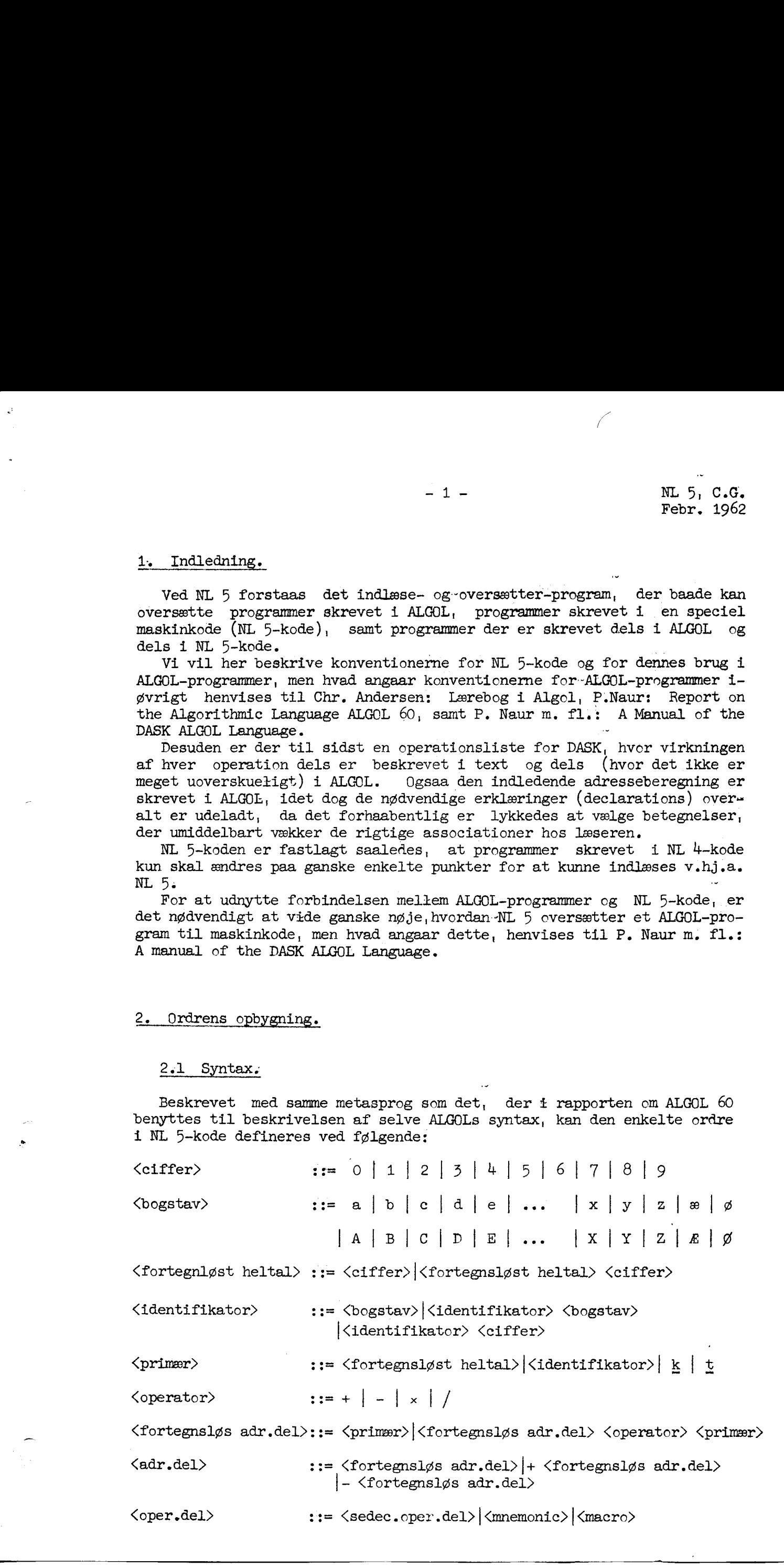

<index>

 $\mathbf{B}$ : = a | b | c | d | A | B | C | D

<ordre med index> ::= <oper.del> <adr.del>,<index>|<oper.del>, <index>

<ordre> ::= <oper.del>|<oper.del> <adr.del>|<ordre med index>

## 2.2 Betydningen af ordrens bestanddele.

Adressedelen: De i en adressedel optrædende identifikatorer vil under indlæsningen faa tillagt heltalsverdier. Derpaa udregnes heltalsværdien modulo 2048 af hele adressedelen under benyttelse af de sædvanlige regneregler (efter hver division afrundes kvotienten korrekt ifølge reglen q afrundet:= entier (9+0.5) ), og dette tal indgaar som adressetal for den paagældende ordre.

Herunder faar k værdien af den løbende adresse, d.v.s. adressen paa den halvcelle, hvor den aktuelle ordre lagres; k kan altsaa bruges ved relativ adressering, d.v.S. adressering i forholå til den aktuelle oråre.

Værdien af  $t$  bliver nummeret paa den første frie tromlekanal, d.v.s. den første tromlekanal (efter kanal nr. 100), som ikke er beslaglagt af det aktuelle program.

Har en indlæst ordre ingen adressedel, faar den tiisvarende (i maskinen lagrede) ordre adressetallet 0, undtagen i det tilfælde, hvor ordren bestaar af en macro alene (d.v.s. at ordren hverken har adressedel eller indexmærke). I dette tilfælde oversættes den indlæste macro til en 17 ordre; se iøvrigt operationslisten.

Indexmærket: Har en ordre ingen indexmærke eller indexmærket a eller indexmærket A, angiver ordrens adressetal den effektive adresse (og den i maskinen indlæste ordre vil iøvrigt have samme udseende i de tre tilfælde; motivet til at skrive et indexmærke a eller A er kun, at det kan fungere som skilletegn mellem ordrer; se nedenfor).

Indexmærkerne b og B bevirker, it den effektive adresse under udførelsen af ordren beregnes som summen af adressetallet og det øjeblikkelige indhold i indexregister  $B$ . Indexmærkerne c og  $C$  samt d og D har ganske tilsvarende virkninger.

Operationsdelen: De tilladte kombinationer i <sedec.oper.del>, <mnemonic> og <macro> fremgaar ikke af ovenstaaende syntax, men kan findes i operationslisten.Da der til hver mnemonie svarer en sedecimal operationsdel med samme virkning, er disse beskrevet under eet; en sedecimal operationsdel skrives som to sedecimale cifre, og under hver sedecimal opera= tionsdel i operationslisten finder man den tilsvarende mnemonic (der bestaar af  $\zeta$  eller  $\frac{1}{4}$  symboler). Betegnelserne kan i et program bruges helt

i flæng.<br>En ordre, hvis operationsdel er sedecimal eller er en mnemonic, vil<br>blive oversat til een maskinordre og altsaa netop fylde een halvcelle i<br>lageret. En ordre, hvis operationsdel er en macro, vil blive oversat til<br>

me virkninger som operationsdelene i det gammelkendte NL 1-sprog (se Lærebog i kodning for DASK), udfører de fleste af macroerne de sædvanlige aritmetiske operationer med flydende regning; her udnyttes de faste se- kvenser i sekvenslageret, hvorfor der i oversættelsen af en macro altid indgaar en 17-0råre. To af macroerne udfører tromleadministrations-funktioner. Iøvrigt henvises til operationslisten.

 $-3 -$  NL 5, C.G. Febr. 1962

Eksempel 2.1 Følgende er ordrer: 00 5 <sub>1</sub>a

00  $5 + k, B$ 01  $a^{1}$  – 5

## 3. Opbygning af et program.

3.1 Indledning.

Da ALØL og NL 5-kode er saa intimt sammenknyttet, er det uhensigtsmæssigt at opskrive en fuldstændig syntaktisk beskrivelse af NL 5-koden for sig. Derfor er nedenstaaende syntax uafsluttet, men ser man bort fra den tredie mulighed under <kodesætning> og den anden mulighed i definitionen af <kodehale> (det er netop dem, der knytter forbindelsen til AL-COL), indeholder syntaxen alt om NL 5-kode undtagen beskrivelsen af færdige programmer, Dette findes i næste afsnit. 

## 3,2 Ordrer, konstanter, ordretællere og definition af etiketter.

Den første del af syntaxen definerer, hvordan man jævnsides med ordrer kan indlæse forskellige typer af konstanter samt oplysninger til indlæseprogrammet.

### Syntaxen lyder saaledes:

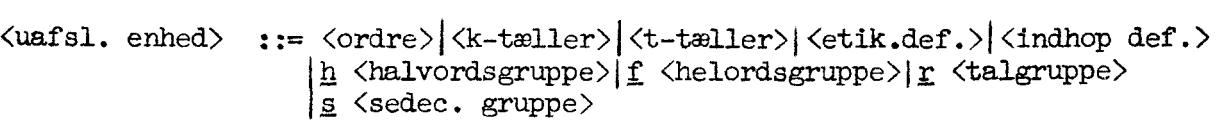

 $\langle \text{afsl. enhed} \rangle$  ::=  $\langle \text{ordre med index} \rangle \, \langle \langle \text{tekststreng} \rangle \, \langle \rangle \, \langle \text{layout} \rangle \rangle$ 

<sum> ;:= <fortegnsløst heltal>|< fortegnsløst heltal> + <sum>

 $\langle k \text{ get}\rangle$  ::= <u>k</u> +  $\langle \text{sum}\rangle$   $\langle \text{sum}\rangle$  + <u>k</u> +  $\langle \text{sum}\rangle$ 

 $\langle$ k-tæller $\rangle$  ::= k:=  $\langle$ k øget $\rangle$ 

 $\langle t \text{øget} \rangle$  ::=  $\underline{t}$  +  $\langle \text{sum} \rangle$  (sum) +  $\underline{t}$  +  $\langle \text{sum} \rangle$ 

 $\langle t-t\omega l \rangle$  ::=  $t:= \langle t \rangle$   $\langle t \rangle$ 

 $\langle$ etik.def.> ::=  $\langle$ identifikator>:=  $\langle$ adr.del>

etiketteliste> := <identifikator>|<identifikator> , <etiketteliste> 

 $\langle$ indhop def.> ::= in  $\langle$ etiketteliste>

<talgruppe> ;:= <number)| <number> , <talgruppe>

<halvordsgruppe)::= <talgruppe>

 $\langle$ helordsgruppe $\rangle$  ::=  $\langle$ talgruppe $\rangle$ 

 $\frac{1}{4}$   $\frac{1}{2}$   $\frac{1}{2}$ 

::=  $\langle$ sedec. cif.> $\langle$ sedec. cif.> $\langle$ sedec. cif.> <sedec. cif.><sedec. cif.> <5-gruppe>

<sedec. gruppe>t:= <5-gruppe>| <5-gruppe><sedec . gruppe>

 $\langle$ sedec. cif.> := 0|0|0|1|2|3|4|5|6|7|8|9|a|b|c|d|e|f|A|B|C|D|E|F

## 3.3 Betydningen af bestanddelene i:

Af de ovenstaaende bestanddele af en enhed er <k-tæller>, <t-tæller>, <etik.def.> og <indhop def.> oplysninger til indlæseprogrammet, som ikke optager nogen plads 1 det oversatte program.

<k-tæller> øger ordretælleren k med summen af de omkring k staaende tal; dette medfører at det tilsvarende antal halvceller nulstilles under indlæsningen. Det er ulovligt at formindske  $k$  eller at sætte  $k$  til en eller anden talværdi (f.ex. er  $k := 100$  ikke tilladt). Indlæseprogrammet giver automatisk k en passende begyndelsesværdi, og derefter maa den kun øges. 

<t-tæller> øger ganske tilsvarende tromlekanaltælleren t med summen af de omkring  $t$  staaende tal, og det medfører at det tilsvarende antal tromlekanaler ikke benyttes til lagring af tromleblokke i programmet. Ogsaa  $t$  faar automatisk en begyndelsesværdi (= 100) og maa derefter kun øges.

<etik.def.> definerer en etikette, d.v.s. tildeler den aktuelle identifikator den talværdi, som adressedelen paa højre side giver ved udregning efter de sædvanlige regler. Identifikatorer, som i NL 5-kode kun kan optræde som etiketter samt i adressedele, kan faa tillagt talværdier paa to maader: Enten ved en <etik.def.> eller ved at blive skrevet som etikette foran en ordre (se nedenfor under <ufuldst.kodesætning»).

Virkningen af en <indhop def.> beskrives i afsnit 3.5.

Exempel 3.1 <k-tæller>.

<k-tæller>: Virkning:

 $k:=$   $k+5$  5 hac nulstilles under indlæsning.  $k:=7+k+1+2$  10 hac nulstilles under indlæsning.

NB: Man maa selv kode en hoporåre for at komme udenom de oversprungne celler, hvis de ligger midt i en beregning.

Exempel 3.2 Exempel 3.2<br>Exempel 3.3 Exempel 3.2 <t-tæller>.

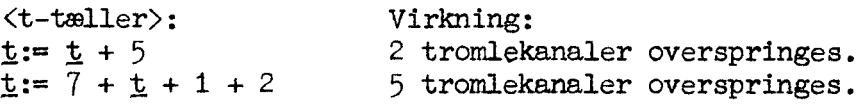

Exempel 3.3 <etik.def.>.

<etik.def.>: Virkning:

Li:= 2046 Overalt i den indlæste NL5-kode hvor identifikatoren L1 optræder, erstattes den med tallet 2046.

Etik 2:=  $AB - USG + 7$  Under forudsætning af at identifikatorerne AB og USG defineres andetsteds i programmet (gerne senere), tillægges identifikatoren Etik 2 2. Decree 1.7.2 (1-10) are 1.1 (1-10) in the content of the property of the state of the state of the state of the state of the state of the state of the state of the state of the state of the state of the state of the st

den talværdi, som højre side giver.<br>NL 5 protesterer, hvis en identifikator ikke defineres i det indlæste<br>program, eller hvis nogle identifikatorer definerer hinanden i ring.

Af syntaxen ses, at en  $\langle$ halvordsgruppe $\rangle$ , en  $\langle$ helordsgruppe $\rangle$  og en  $\langle$ talgruppe $\rangle$  er helt det samme, nemlig blot en gruppe af tal (i ALCOL-forstand) adskilt med komma. Forskellen ligger i den maade, hvorpaa

<sup>r</sup>bevirker, at de følgende tal lagres som flydende pakkede tal i over- ensstemmelse med beskrivelsen i A Manual of the DASK ALCOL Language, af- snit 11.4,2: Real number in store.

<sup>f</sup>bevirker, at de af de følgende tal, der har et decimalpunkt, lagres som maskintal (DASK-tal) i helceller; tal uden decimalpunkt lagres som heltal med enhed i pos. 39.

h har samme virkning som  $\underline{f}$ , blot sker lagringen i successive halvcel-<br>ler (heltallene med enhed i pos. 19 eller pos. 39).

For baade  $\underline{r}$ ,  $\underline{f}$  og h gælder, at hvis kapaciteten sprænges, d.v.s. hvis et tal er for stort (absolut) til at det kan lagres paa den forlangte form, protesterer indlæseprogrammet.

<sup>8</sup>bevirker at de følgende sedecimale cifre lagres i rækkefølge i kon- sekutive hølvceller med 5 cifre i hver. NL 5 kræver, at antallet af cif- re er et multiplum af 5.

De afsluttede enheder Å< <tekststreng> bp og fk <layout> p er ikke definerede i ovenstaaende syntax, men definitionen paa et <layout> kan findes i A Manual of the DASK ALCOL Language, afsnit 8.3.1 . Hvis man benytter DASK ALCOL-procedurerne tryk eller skrv til taludlæsning, skal tallenes typgrafiske opstilling fastlægges ved et <layout>, som ved indlæsningen anbringes i en helcelle, hvorfor det kræves, at k er lige ved indlæsning af et layout (se nedenfor hvordan <u>k</u> med tegnet = kan gøres lige). I det<br>ovennævnte Manual, afsnit 11.4.7, findes en beskrivelse af, hvordan et layout lagres i DASK.

En <tekststreng> er en vilkaarlig symbolfølge, der blot ikke maa omfatte tegnene  $\langle \circ \alpha \rangle$ . En saadan tekststreng kan atter udskrives (som en kopi af de indlæste symboler) v.hj.a. DASK ALCOL-procedurerne tryktekst eller skrvtekst. Enhver tekststreng fylder et antal helceller (antallet afhænger af tekststrengens længde), og det kræves at k er lige ved indlæsning af en tekststreng (se nedenfor, hvordan dette opnaas med tegnet = ). I Manual, afsnit 11.4.8, findes en beskrivelse af, hvordan en tekststreng lagres i DASK. yout lagres i<br>En <tekststre<br>tegnene  $\{ \circ \}$ <br>de indlæste :<br>rvtekst. Enhve<br>tekststrenger<br>kststreng (se<br>snit 11.4.8, 1<br>SK.<br>3.4 Blokke o

## 34 Blokke og programmer.

I nedenstaaende syntax defineres, hvordan ordrer og de øvrige enheder kan sammensættes til blokke og programmer, samt hvordan NL 5-kode kan indgaa i et ALGOL-program og omvendt:

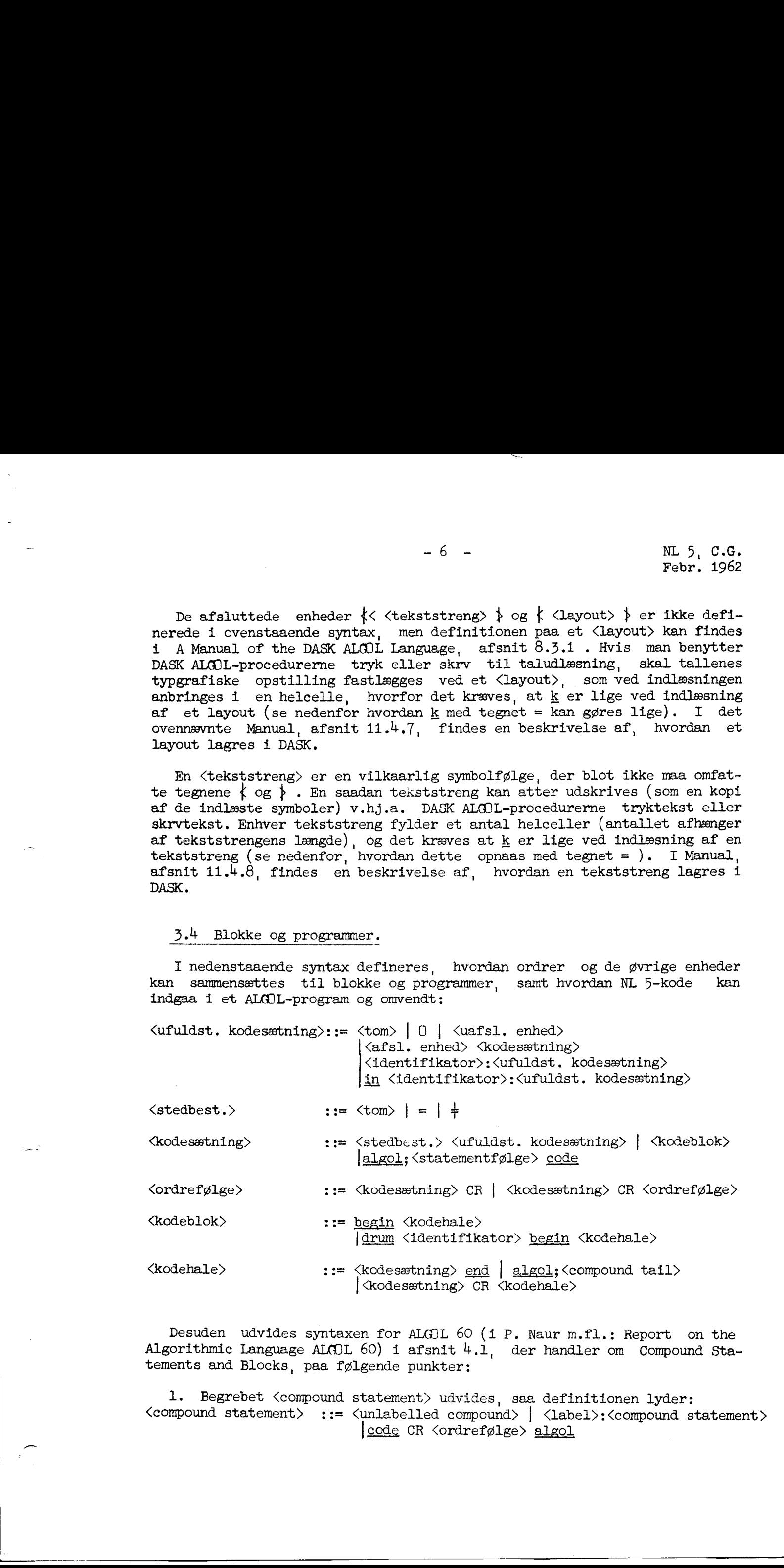

Desuden udvides syntaxen for ALGIL 60 (i P. Naur m.fl.: Report on the Algorithmic Language ALCOL 60) i afsnit 4.1, der handler om Compound Statements and Blocks, paa følgende punkter:

1. Begrebet <compound statement> udvides, saa definitionen lyder: <compound statement> ::= <unlabelled compound> | <label»:<compound statement» |code CR <ordrefølge> algol

- 2. Begrebet <statementfølge> indføres ved følgende definition: <statementfølge>::= <statement>;| <statement>; <statementfølge>
- 3. Begrebet <compound tail> udvides, saa definitionen lyder: <compound tail> ::= <statement> end | code CR <kodehale> <statement>; <corpound tail>

Hermed er den syntaktiske beskrivelse af NL 5-kode fuldstændig, idet et program i NL 5-kode er nøjagtig det samme som et program i ALCOL-forstand, nemlig et <compound statement> der ikke henviser til noget udenfor sig selv, og ikke er del af noget <compound statement>. Paa de næste sider beskrives disse ting mere detailleret, og her skal blot nævnes, at et program skrevet helt i NL 5-kode skal indledes med

begin code

og afsluttes med

end<br>idet indlæseprogrammet NL 5 altid starter klar til indlæsning af et AL-CQ]L-program og derfor straks skal tvinges over i indlæsning af NL 5-kode med symbolet code.

## 3.5 Betydningen af de forskellige bestanddele.

1) Kodesætning: I almindelighed skal enhederne, ordrerne, adskilles med Carriage Return (der i syntaxen er betegnet med CR) som det fremgaar af definitionen paa <ordrefølge>, og dette tegn har omtrent samme adskillende virkning som semikolon i ALCOL; syntaktisk set svarer en <kode sætning> nemlig nogenlunde til et <statement>.

Som det ses af definitionen paa <ufuldst. kodesætning> er det imidlertid tilladt at anbringe flere ordrer (eller generelt enheder) paa samme linie, hvis blot de udgør afsluttede enheder, d.v.s. at det enten er ordrer med indexmærke eller tekststrenge eller layouts.

Er en kodesætning tom, sætter den sig overhovedet ingen spor i det oversatte program. Det betyder altsaa, at eet CR-tegn har nøjagtig sam- me virkning som flere CR-tegn efter hinanden.

Bestaar en kodesætning af tallet 0 alene, nulstilles den aktuelle halvcelle, som NL 5 er i færd med at indlæse til.

2) Etiketter: Sættes en etikette, d.v.s. en identifikator efterfulgt af et kolon, foran en kodesætning, tillægges identifikatoren den talværdi som k har i øjeblikket, altsaa adressen paa den halvcelle, eller den første af de halvceller, som kodesætningen anbringes i. Man kan da inden for den samme kodeblok, men ogsaa kun her, benytte denne identifikator <sup>i</sup> adressedele, og overalt hvor den optræder, vil den blive erstattet med det samme tal. Derimod er identifikatoren udefineret uden for den kodeblok, hvori den staar som etikette. Hvis man har en kodeblok, der udgør en del af en større kodeblok, er det tilladt at benytte den samme identifikator som etikette i den store og i den lille kodeblok. Virkningen vil være at overalt, hvor identifikatoren optræder i de ordrer, der ud $g\rlap{/}$ den inderste kodeblok, erstattes identifikatoren med det adressetal, den er defineret ved i den inderste kodeblok. I den yderste (den store) kodeblok erstattes identifikatoren med det adressetal, hvorved den er de 7. Bugapulat Catatement<br>Figgs) that was filence definitions: The Statistics (2015) and the Statistics<br>(2016) contributed by the controller particle in the Statistics (2016)<br>1. Bugapulat Catatement (2016) and the statistic

Hver ny kodeblok giver saaledes anledning til et nyt niveau, hvor man har frit spillerum m.h.t. valg af etikettebetegnelser. Dette svarer nøje til forholdene ved en <block> i ALCOL, og ligesom i ALGOL gælder der her

følgende udvidelse af reglen ovenfor: Hvis man bruger den samme identi-<br>fikator i en ydre og en indre kodeblok og identifikatoren kun er define-<br>ret een gang i den ydre kodeblok, bliver identifikatoren overalt (i beg-<br>ge n

Bemærk, at til forskel fra ALCOL udgør enhver samling af ordrer omgi-<br>vet af <u>begin</u> og end en kodeblok, der begrænser rækkevidden af de benyt-<br>tede etiketter (i ALCOL er en samling af statements omgivet af <u>begin</u> og<br>end

Forstavelsen in foran en etikette har den virkning, at den paagsalden-<br>de etikette faar mening (d.v.s. at identifikatoren faar samme talværdi)<br>ikke blot i den kodeblok, hvori den defineres, men ogsaa i den omgiven-<br>de kod 

De følgende exempler illustrerer etiketternes rækkevidde og virknin- gen af in (som ikke har nogen parallel i ALØDL 60, hvor man kun kan kom- me ind i en block forfra).

Exempel 3.4,

I dette og de følgende exempler staar <ordre> overalt for en vilkaarligt ordre og <statement> tilsvarende for et vilkaarligt statement. Lad nu et program se saaledes ud:

begin code begin <ordre> in E1: <br/>ordre> — <ordre> end <ordre> <u>begin</u> <ordre> -— E2: <ordre> end —— EJ:<ordre> end program;

Her er El og E3 defineret og maa bruges overalt i programmet, mens E2 kun har en mening inden for den sidste af de smaa kodeblokke.

Exempel 3.5.

lad et program se saaledes ud:

begin <statement>; begin <statement>; code E1: < ordre> — <ordre> end; — <statement> end program;

Her er El defineret i hele programmet (da det er den eneste blok, der forekommer).

Hvis programmet i stedet er:

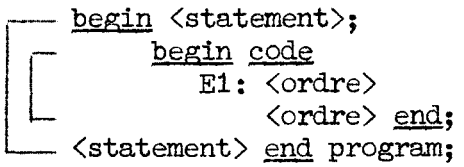

vil El stadig være defineret i hele programmet, da det inderste beginend ikke udgør en blok (hverken en kodeblok eller en ALØL-block). Hvis programmet derimåd hedder:

- begin <statement>; code begin El: <ordre> <ordre> end algol; <statement> end program;

udgør det inderste en kodeblok, hvorfor E1 kun er defineret herindenfor.

Exempel 3,6

Under indlæsning af følgende program:

<u>begin</u> code <oråre> begin <ordre>  $in$  E1:  $\langle$ ordre $\rangle$ HR <ordre> end algol; - begin <declaration>: <statement>; code — in E2:<kodesætning> end end program;

vil NL 5 protestere, fordi in benyttes i en ALGIL-block.

Exempel 3.7

I følgende program (som er syntaktisk korrekt),

begin <statement>; <statement>; code begin <ordre> E1: < ordre> <ordre> end algol; El: <statement>; begin <declaration>: E1: <s atement> <statement> end end program;

vil El faa tillagt tre forskellige værdier afhangig af i hvilken blok den benyttes.

Stedbestemmelsen = medfører, at ordretælleren  $\underline{k}$ gøres lige før indlæsning af den efterfølgende kodesætning: Hvis k allerede er lige , har stedbestemmelsen = ingen virkning, men hvis k er ulige, øges k med 1 og i den oversprungne halvcelle sættes blindordren 130 ,a. Stedbestemmelsen  $\frac{1}{7}$  har den ganske analoge virkning, idet ordene lige og ulige ombyttes. 3) Stedbestemmelse:

4) Begreberne <ordrefølge> og <kodehale> overdækker tildels hinanden, - idet hver af dem \$ det vægentlige er en række af kodesætninger adskilt med CR, men medens en <ordrefølge> ogsaa afsluttes med et CR-tegn, afsluttes en <kodehale> med symbolet end. Derudover kan en <kodehale> bestaa af ALQILstatements, der indledes med algol, afsluttes med end og som iøvrigt adskilles med semikolon som sædvanlig.

5) En <kodeblok> kan enten være en ferritlagerblok eller en tromleblok. En ferritlagerblok er en ordrefølge omgivet af begin og end, og disse symboler har kun den virkning at begrænse rækkevidden af etiketter (se ovenfor). Som navnet siger, lagres bestanddelene i ferritlageret. En tromleblok er en kodeblok, hvor der foran det indledende begin staar drum efterfulgt af en identifikator (tromleblokkens navn eller etikette).

NB: En tromleblok skål være del af en kodeblok, d.v.s. den umiddelbart omgivende blok skal være en ferritlager-kodeblok eller en tromle-kodeblok og maa ikke være en ALGIL-block.

For rækkevidden af etiketter gælder helt de samme regler som for kodeblokke, men lagringen i DASK sker efter følgende princip:

Tromleblokkene i et program lagres alle paa tromlen (og der benyttes her et helt antal kanaler til hver), men desuden reserveres der plads i ferritlageret saaledes, at til alle de tromleblokke, der hører ind under een og samme ferritlagerblok, reserveres kun saa meget plads at den længste af tromleblokkene netop kan være der. Det betyder bl.a. at man kun kan benytte een af disse tromleblokke ad gangen og har man brugt een og ønsker en anden fat,maa denne hentes fra tromlen og anbringes paa samme plads som den forrige; dette sker med en af macro-erne (se i operationslisten under TIN). Tromleblokkens etikette har derfor to funktioner: Den kan baade henvise til det sted i ferritlageret, der er reserveret til tromleblokken, og til de tromlekanaler, hvor tromleblokken er lagret. Dette realiseres ved at NL 5 knytter to adresser til den paagældende identifikator, og for alle de tromleblokke, der deler en plads i ferritlageret, er den ene adresse fælles og henviser til den første af de reserverede halvceller i ferritlageret, mens den anden adresse i hver af tromleblokkens etiketter henviser til den paagældende bloks første tromlekanal. The main strengthent of the control of the strengthent of the strengthent of the strengthent of the strengthent of the strengthent of the strengthent of the strengthent of the strengthent of the strengthent of the strengt

Benyttes nu en tromlebloks etikette som adressedel i en ordre andetsteds i programmet (f.ex. i en hopordre, der skal bevirke et hop til begyndelsen af tromleblokken, bliver dette af NL 5 oversat som et hop til den første af de reserverede celler og koderen maa selv (ved i forvejen at bruge macro-

en TIN) sørge for at tromleblokken er kommet paa plads i ferritlageret. Denne lagring af tromleblokke skal forstaas rekursivt, saaledes at hvis flere tromleblokke er dele af een større tromleblok, vil der i den store tromleblok være reserveret saa meget plads, at den længste af de smaa tromleblokke netop kan være der o.s.v.

- 11 - NL 5, C.G. Febr. 1962

## 4. Sammenknytningen mellem programdele skrevet i ALGIL og i NL 5-kode.

## 4,1 Programlagring.

Paa grund af den nære forbindelse mellem ALGØL-programmer og NL 5 kode, kan man ikke bestemme selv, hvor i ferritlageret den oversatte kode lagres, men uanset om programmet er en blanding af ALCOL og NL 5-kode eller kun bestaar af en af delene gælder følgende:

Den disponible del af ferritlageret (til program og data) er rundt regnet de sidste 1950 halvceller, idet knap 100 halvceller fra celle 0 og fremad benyttes som arbejdsceller for sekvenslageret (arbejdscellerne er celle 0-63) samt til administration af NL 5. Programmet lagres altid forfra, d.v.s. omtrent fra celle 90, og fremad.

Benyttes ALCOL er den sidste del af ferritlageret (fra celle 2047 og bagud) reserveret til den saakaldte stak. Hvor meget plads stakken optager afhænger af programmet, men i det væsentlige benyttes stakken til lagring af alle arrays samt til lagring af mellemresultater i de aritmetiske beregninger. Da indexregister B under kørsel af ALCOL-programmer benyttes som stak-viser (d.v.s. B altid indeholder adressen paa den sidste benyttede celle i stakken) , stilles følgende krav til NL 5-kode der benyttes sammen med ALGOL: 

Hvis indexregister B bruges, skal det retableres.

Paa tromlen er den disponible del kanalerne 100-510, og her lagres eventuelle tromleblokke fra kanal 100 og fremad (i den rækkefølge hvori de optræder i programmet); hver blok optager et helt antal kanaler, men den plads d

## 4.2 Fælles benyttelse af identifikationer.

I det følgende forudsættes overalt, at de omtalte identifikatorer er de-<br>fineret paa de steder hvor de benyttes (smlg. afsnit 3.5). Det bør ogsaa<br>nævnes, at en identifikator i NL 5-syntaxen er helt det samme som en <iden-<br>

En identifikator kan defineres paa tre forskellige maader:<br>1) Ved en erklæring (declaration) i ALGOL,<br>2) ved en etikettedefination i NL 5-kode, eller<br>5) ved at blive brugt som etikette i NL 5-kode.<br>Ser vi først paa variabl

regler: 1) For simple variable, der er erklæret i ALCOL, gælder det, at bruges en saadan identifikator i NL 5-kode, bliver den (under oversættelsen) erstat tet med adressen paa den celle, der indeholder den variable.

Exempel  $4.1.$ 

Forudsat, at n, mi og m2 er erklæret som heltal, vil følgende ALCOLstatement

 $n := m1 + m2$ 

og NL 5-ordrerne

60 mi 20 m<sub>2</sub> 28 n

udføre nøjagtig det samme.

For indicerede variable maa det nødvendigvis forholde sig lidt anderle-<br>des: Lad et array arr[1,j] være erklæret i ALGUL-programmet. Benyttes i-<br>dentifikatoren arr nu i en NL 5-ordre, bliver den oversat ved adressen paa<br>e 

Exempel 4,2,

Lad et array være defineret paa ALSOL-vis ved:

real array arr  $[1: 10, 1: 10]$ ;

da vil NL 5-koden

35 2 60 arr  $\begin{array}{cc} 29 & \underline{k} & +1 \\ 40 & 0 & \underline{b} \end{array}$ 

bevirke, at komponenten  $arr[1,2]$  anbringes i AR, idet dette array er lagret i rækkefølen

 $arr[1,1], arr[1,2], ..., arr[1,10], arr[2,1], ..., arr[10,10],$ 

og der i ovenstaaende kode lægges 2 til begyndelsesadressen v.hj.a. in- dexregister B,

Bruges en procedure-identifikator i NL 5-kode, oversættes den ved adressen paa den første af de halvceller, som proceduren optager (det er den adresse der skal hoppes til ved et procedure-kald). Skal dette benyttes for pr

De i dette Manuals afsnit 11.5.4,1 nævnte identifikatorer for standard procedurer er ogsaa i NL 5-kode reserveret, og de oversættes med de i Manu al opførte adresser.

Exempel 4,2.

Forudsat, at x er erklæret som reel variabel, vil følgende ALCOLexpression

 $sin(x)$ 

og NL 5-ordrerne

17 sin  $40x^c$ 

være ækvivalente (smlgn. Manual, afsnit 11.5.4.2).

Bruges en switch-identifikator i NL 5-kode, oversættes den ved adressen paa den første af de halvceller, som switch-declarationen optager (se iøvrigt Manual afsnit 11.7.3 og 11.6.4).

Bruges en label i NL 5-kode, oversættes den ved den samme adresse som i ALGOL-programmet.

NB: Det er forbudt med en hopordre (i NL 5-kode) at hoppe ud af en AL-QOL-block. Det er saaledes ikke ethvert go to-statement, der direkte kan erstattes af en hoporåre.

Forudsat at E7 er en label inden for den aktuelle ALGOL-block (E7 er en lokal label), har et ALCOL-statement

go to E7

og NL 5-ordren

10 E7

samme virkning.

2) og 3). Er en <u>identifikator defineret i NL 5-kode</u>, maa den 1 ALGOL<br>kun bruges som et procedure statement, og den vil, hvor den optræder 1<br>ALGOL, blive oversat ved et sekvenshop, en 16-ordre, (til den adresse,<br>der defi 

Er etiketten Vanvid defineret i NL 5-kode (enten ved en etikette- definition eller ved at Vanvid staar som etikette til en kodesætning) , vil et ALOOL-statement

Vanvid

i det oversatte ALCOL-program være erstattet af hopordren

16 vanvid

og Vanvid maa i ALGOL-programmet kun benyttes som et statement (den kan ikke indgan i aritmetiske cxpressions og lignende).

|

4,3 Symbolerne algol og code.

Symbolerne algol og code har for indlæseprogrammet nærmest karakter af en switch, som bringer det fra at indlæse ALGIL til at indlæse kode og omvendt. Konventionerne er iøvrigt følgende:

Naar man starter indlæsningen af et program, er NL 5 altid klar til at indlæse ALCOL, og NL 5 fortsætter med at indlæse ALØL indtil det møder symbolet code. Derefter indlæses NL 5-kode indtil enten 1) symbolet algol optræder, eller 2) det compounå statement, hvori symbolet code optraadte, afsluttes. Derefter fortsættes med indlæsning af ALØL, og dette afsluttes paa de samme to maader som kode-indlæsning.

Generelt formuleret dirigeres indlæsningstypen altsaa af de to symboler algol og code med følgende tilføjelse:1) Et end bevirker overgang til den indlæsningstype, der raadede ved det tilsvarende begin. 2) Ved begyndelsen af et program er indlæsningstypen altid ALØL. tes med inlumening at ALGOL, og dette afsurt-<br>som kode-influsning.<br>som kode-influsning.<br>Heres inlusning at ALGOL, og dette afsurt-<br>indet vid det tilsvarende begin. 2) Ved begyn-<br>ndet vid det tilsvarende begin. 2) Ved begyn

Regel 1 betyder,at ved udgangen af en blok eller et compound statement er indlæsningstypen altid den samme som ved den tilsvarende indgang.

## Exempel  $4.3.$

<sup>I</sup>de følgende exempler betegner <statement> og <kodesætning> vil- kaarlige ALGIL-statements og kodesætninger, der hver for sig gerne kan indeholde underblokke, baade kodeblokke 0g ALGIL-blocks.

Lad et program bestaa af

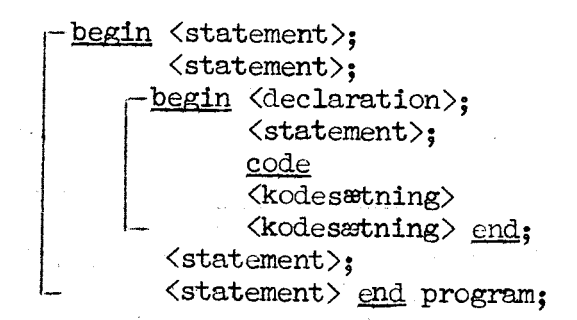

Efter det første end bliver indlæsningstypen ALGUL, fordi det er en blokafslutning. Ønsker man at fortsætte med kode-indlæsning, maa man efter <u>end</u> (og efter semikolon) skrive et nyt <u>code</u>.<br>I det følgende program er det

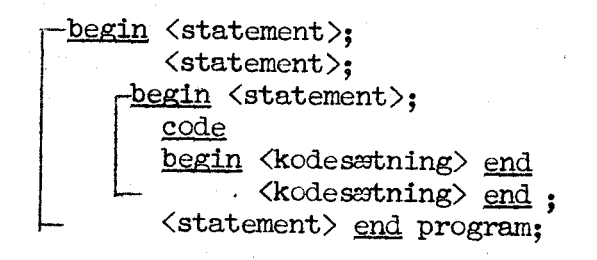

Exempel 4.4,

Da et ALGOL-statement bl.a. kan bestaa af en ordrefølge omgivet af code og alggl, er følgende konstruktion tilladt i et ALGOL-program:

if <Boolean expression> then code<br>
<kodesætning> <kodesætning> algol else <statement>»;

Omvendt kan en kodesætning bl.a. bestaa af en samling af statements omgivet af algols og code; hvorfor følgende konstruktion kan forekomme 1 NL 5-kode:

<kodesætning> algol;  $\langle$ statement $\rangle$ ; <statement>:; code <kodesætning>

5. Kommentarer.

I ALGOL-programmer kan kommentarer anbringes som nævnt i Report on the Algorithmic Language ALGOL 60, afsnit 2.3.

I NL 5-kode kan kommentarer anbringes i det væsentlige påa to forskellige maader:

1) Efter et semikolon som afslutning paa en linie, idet kombinationen g <vilkaarlig symbolfølge uden CR > CR

er ækvivalent med CR, og alt hvad der staar mellem semikolon og CR negligeres af NL 5. Kommentarer af denne art maa naturligvis kun anbringes pan de steder i koden hvor et-CR-tegn er syntaktisk korrekt.

2) En venstreparentes, rund eller kantet, paa et vilkaarligt sted i NL 5-kode bevirker, at det følgende indtil den tilsvarende højreparentes negligeres af NL 5. Ved udtrykket den tilsvarende højreparentes forstaas for det første en højreparentes af samme type som den indledende venstre parentes, men desuden holder NL 5 regnskab med hvormange venstreparenteser og hvormange højreparenteser af samme type der er indlæst, og først naar der er indlæst lige mange, opfatter NL 5 kommentaren som afsluttet.  Exempel 5.1.

Det følgende er 4 exempler paa kommentarer i NL 5-kode, som vil blive negligeret under indlæsning:

dette er kommentar til den usynlige oråre 13 El,a. runde halvparenteser ()( gør ingen skade]<br>en hel, kantet parentes [i,j] gør ingen skade]<br>tilsvarende gør her kantede halv-parenteser ]][ tilsvarende gør her kantede halv-parenteser ]][ og hele,<br>runde parenteser ((NB)) ingen skade). 

## - 17 - " NL 5, C.G Febr. 1962

## 6. Overationsliste.

## 6.1 Betegnelser.

I operationslisten nedenfor findes alle de operationer, der kan bruges i NL 5-kode. I afsnit 6.3 beskrives de sedecimale operationsdele og memonics, og i afsnit 6.4 følger saa beskrivelsen af de 17 macro-er. Overalt hvor der i operationsbetegnelsen indgaar bogstaver, kan man i flæng skrive store og smaa bogstaver, og cifferet 0 og bogstaverne o og U skelnes der heller ikke imellem (dette gælder kun operationsdele og .xke adressedele).

Virkningen af hver operation beskrives dels i ALGOL (hvor det ikke er meget besværligt) og dels i text. Hvor texten maatte synes lidt kortfattet, henvises til Lærebog i kodning for DASK.

Vi har forsøgt at vælge betegnelser, hvis betydning skulle være uniddelbart forstaalig, men iøvrigt er i hvert fald følgende betegnelser be nyttet:

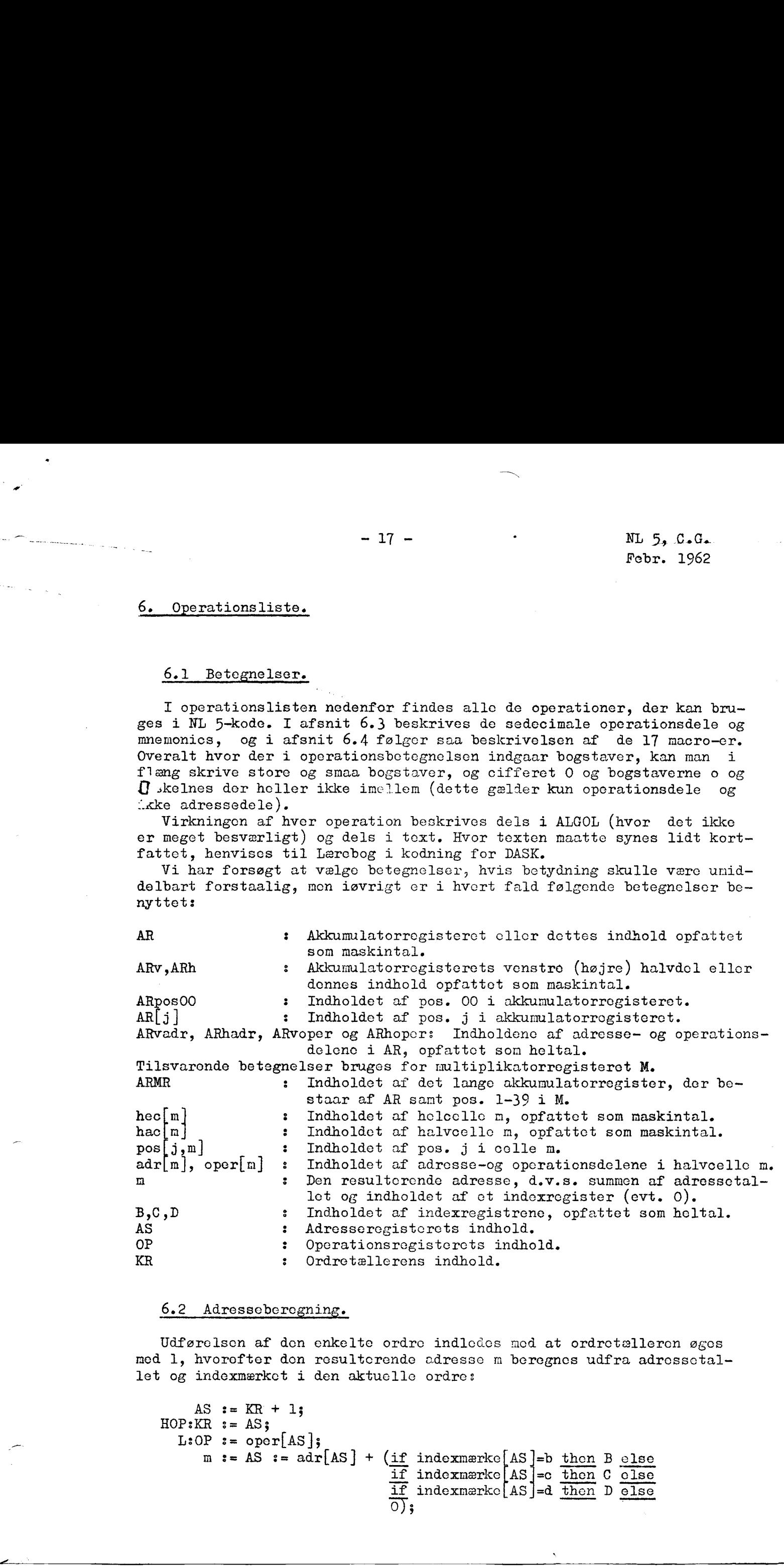

### 6.2 Adresseberegning.

Udførelsen af den enkelte ordre indledes mcd at ordretælleren øges med 1, hvorefter don resulterende adresse m beregnes udfra adrossetallet og indexmærket i den aktuelle ordre:

 $\overline{a}$ 

```
AS := KR + 1;
HOP: KR := AS;L:OP := oper[AS];
       m 3= AS 
                   r[AS];<br>:= adr[AS] + (<u>if</u> indexmærke[AS]=b then B else<br>if indexmærke[AS]=c then C clse
                                      if indexmærke[AS] = d then D else
                                      \circ) :
                                      if indexmærke[AS]=c then C clse
```
 $-18 -$  NL 5, C.G. Febr. 1962

Derefter udføres selve operationen i den aktuelle ordre i overens stemmelse med operationslisten paa de følgende sider.

## 6.3 Sedccimalce operationer og mnemonics.

Til hver mnemonic findes en sedecimal operation med helt samme virkning, og de er derfor beskrevet under eet i operationslisten. De enkelte steder, hvor en scdecimal operation staar alene, findes der ikke nogen mnemonic med samme virkning.

## - 19 - NL 5, C.G. Fobr. 1962

00  $\begin{array}{c} 00 \\ A+F \end{array}$ 

and the contract of the contract of the contract of the contract of the contract of the contract of the contract of the contract of the contract of the contract of the contract of the contract of the contract of the contra

m lige: AR  $:=$  AR + hee[m]; hoc[m] adderes til AR; resultatet anbringes i AR. m ulige: AR  $:=$  AR + (hac[m] + if hac[m]<0 then 2 else  $0) \times 2 \sqrt{(-20)}$ ; hhac[m] adderes til højre del af AR; resultatot anbringes i AR.  $\begin{bmatrix}\n\overline{66} \\
\overline{26} \\
\overline{28}\n\end{bmatrix}$ <br>  $\begin{bmatrix}\n\overline{36} \\
\overline{28}\n\end{bmatrix}$ <br>  $\begin{bmatrix}\n\overline{36} \\
\overline{28}\n\end{bmatrix}$ <br>  $\begin{bmatrix}\n\overline{36} \\
\overline{28}\n\end{bmatrix}$ <br>  $\begin{bmatrix}\n\overline{36} \\
\overline{28}\n\end{bmatrix}$ <br>  $\begin{bmatrix}\n\overline{36} \\
\overline{28}\n\end{bmatrix}$ <br>  $\begin{bmatrix}\n\overline{36}$ 

ÅR nulstilles; derefter som 00.

ARv  $s = ARv + h \circ [m]$ ; hac[m] addores til AR og resultatet anbringes i AR. ARh er uændret.

AR nulstilles. Derefter som 20.

m lige: AR  $:=$  AR  $-$  hec[m]; hoc[m] subtrahcres fra AR og resultatet anbringes i AR. m ulige: AR  $:=$  AR  $-$  (hac[n]+ifhac[n]<0 then 2 else  $0) \times 2 \sqrt{(-20)};$ 

> hhac[m] subtrahores fra højre del af AR og rosultatet anbringes i AR.

AR nujstilles. Derefter son 01.

ARv  $:=$  ARv  $-$  hac[m]; hac[m] subtrahores fra AR; resultatet anbringes i AR. ARh er uændret.

AR nulstilles. Derefter som 21.

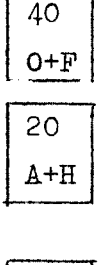

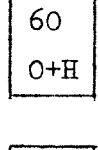

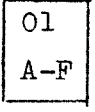

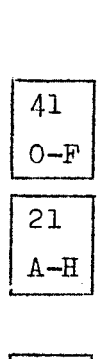

61 O-H

 $- 20 - N L 5, C. G.$ Fcbr. 1962

 $\angle$ 

Absolut addition og subtraktion.

m lige: AR  $:=$  AR + abs(hec[n]); |nec[m]] adderes til AR; resultatet anbringes i AR. m ulige:  $AR = AR + (hac[m] + if hac[m]\&0 then 2 else$  $0) \times 2(-20)$ ; hhac[m] adderes til højre del af AR; resultatet anbringes i AR.

ÅR nulstilles. Doreftor som 02.

ARv := ARv + abs(hac[m]) ; |hac[m]| adderes til AR; resultatet anbringes i AR. ARh or uændret.

AR nulstilles. Derefter som 22.

m lige: AR  $:=$  AR  $-$  abs $(hcc[m])$ ; |hoc[m]| subtraheres fra AR; resultatet an- bringes i AR. m ulige: AR  $:=$  AR  $-(\text{hac[m]} + \text{if} \text{hac[m]}<0 \text{ then } 2 \text{ else}$  $0) \times 2 \; ( -20)$ ; hhac[m] subtraheres fra højre del af AR; resultatot anbringes i AR. AR nulstilles. Derefter son 03.  $z = 80 -$ <br>  $x = 30$ ,  $y = 0.6$ <br>  $y = 0.6$ <br>  $y$ 

ARv := ARv - abs $(hac[m])$ ; |hac[m]| subtrahores fra AR3 resultatet anbringes i AR. ARh er uændret.  $\therefore$ <br> $\therefore$  resultatet anb

AR nulstilles. Derefter som 23.

 02  $\begin{bmatrix} 02 \\ APF \end{bmatrix}$ 

. –

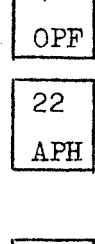

42

|-<br>|-

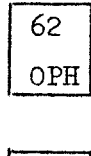

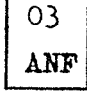

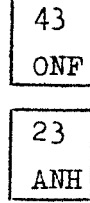

and the contract of the contract of the contract of the contract of the contract of the contract of the contract of the contract of the contract of the contract of the contract of the contract of the contract of the contra

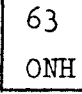

 $-21 - W L 5$ , C.G. Febr. 1962

Addition og subtraktion til MR.

m lige: MR  $:= AR := AR + loc[n];$ hec[n] adderes til AR; resultatet anbringes i AR og i MR. m ulige: MR  $:=$  AR  $:=$  AR +(hac[m] + if hac[m]<0 then 2 else 0) $\times$  2 $\sqrt{-20}$ ; hhac[m] adderes til højre del af AR; resultatet anbringes i AR og i MR. AR nulstilles. Dercfter som 04. MR  $:= AR := AR + hac[n];$ hac[m] adderes til AR; rosultatet anbringes i AR og i MR. ARh er uændret. AR nulstilles. Derefter som 24. m lige: MR  $:= AR \times = AR - \text{hoc}[n];$ hoc[m] subtrahores fra AR; resultatet anbringos i AR og i IR. n uligo: MR  $:=$  AR  $:=$  AR  $-($  hac $[n]$  + if hac $[n]$ <0 then 2  $-21 -$ <br>
57. 5, 0. 6. [196]<br>
50. 11. 1962<br>
50. 11. 1962<br>
50. 11. 1962<br>
50. 11. 1962<br>
50. 11. 197. 1982<br>
51. 1982<br>
51. 1982<br>
51. 1982<br>
51. 1982<br>
51. 1982<br>
51. 1982<br>
51. 1982<br>
51. 1982<br>
51. 1982<br>
51. 1982<br>
51. 1982<br>
51. 19

else 0) $\times$  2 $\sqrt{-20}$ ; hhac $[n]$  subtrahores fra højre del af AR; resultatet anbringes i AR og i MR.

AR nulstilles. Derefter som 05.

MR :=  $AR$  :=  $AR$  -  $hac[n]$ ; hac(m] subtraheres fra AR; rosultatet anbringes i AR og i MR. ARh er uændret.

AR nulstilles. Derefter som 25.

 $\begin{array}{c}\n 04 \\
 \hline\n M+1\n \end{array}$ M+F

----

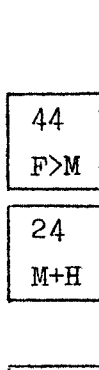

64  $\begin{array}{c}\n64 \\
H>M\n\end{array}$ 

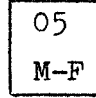

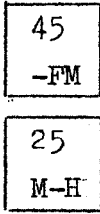

 $\ddot{\phantom{a}}$ 

.<br>.<br>homografi

 $\begin{array}{|c|c|}\n\hline\n65 \\
\hline\n\text{-H1}\n\end{array}$ 

- 22 - NL 5, C.Ge Febr. 1962

## Addition til celle.

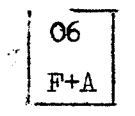

m lige:  $hec[n] := AR := AR + hec[n];$ hec[m] adderes til AR, resultatet anbringes i AR og i  $\text{hccln}$ . m uligo:  $AR := AR + (hac[n] + if hac[n])$ <0 then 2 else 0) $\times$  2 $\sqrt{-20}$ ; hac[m] := ARh; hhac[m] adderos til højre del af AR; resultatet anbringos i hhac n. hac  $\lceil m \rceil$  : = ARv : = ARv + hac  $\lceil m \rceil$ ; hac  $[n]$  adderes til ARv, resultatet anbringes i ARv og i hac m. ARh er uændret.  $m \text{ lige: } \text{hoc}[n] := AR := \text{hoc}[n] + 2\sqrt{(-10) + 2\sqrt{(-30)}};$ adressetallene i bogge halvord i hec m øges mod 23 AR faar samme.. indh old som hec m. m ulige: hac[n] := ARh := hac[n] + 2 $\downarrow$  (-10); ARv := 0; Adressetallet i hhac m øges med 2. ARh faar samme indhold som hac m, og ARv nulstilles. hac  $[n]$  := ARv := hac  $[n]$  + 2  $\downarrow$  (-10) ; ARh := 0; Adressetallet i hac m øges med 2. ARv faar samme indhold som hac m, og ARh nulstilles. 

H+A  $\overline{\phantom{a}}$ 

26

.<br>,<br>,

46 F+2

66  $H+2$ 

i<br>Jacques

 $-23 -$  NL 5, C.G. Febr. 1962

 $\begin{bmatrix} 0 \\ M \end{bmatrix}$ 

 $\begin{array}{c} 4 \cdot \cdot \\ 0 \cdot \end{array}$ 

 $\begin{array}{c}\n\overbrace{A}.\n\end{array}$ 

 $\frac{1}{\sqrt{2}}$ 

.<br>.<br>.

 $\begin{array}{c} 41 \\
01 \\
\hline\n\end{array}$ 

Gem MR. Gem AR. Logisk Produkt.

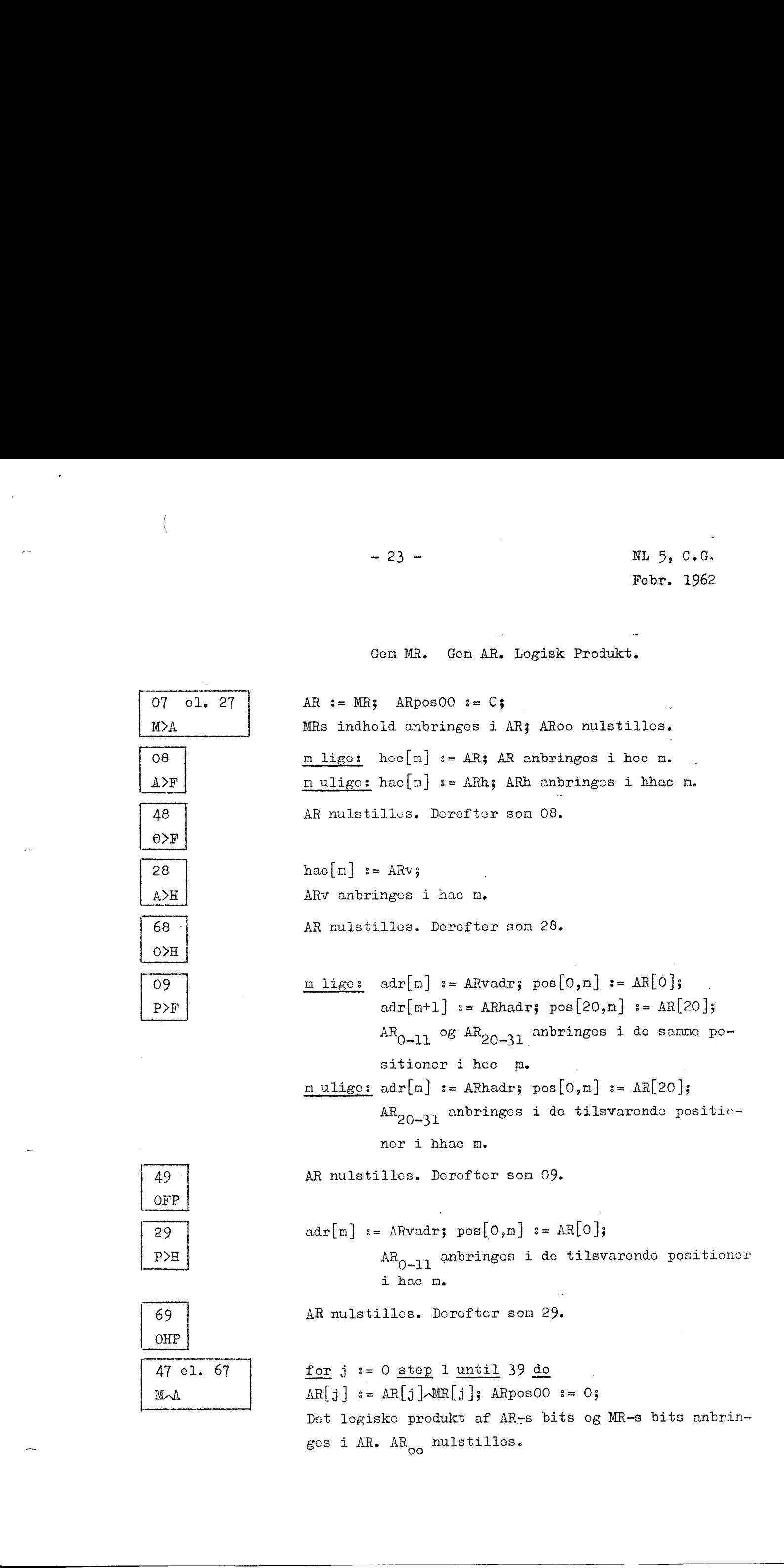

 $\tilde{\phantom{a}}$  $-24 -$  NL 5, C.G. Febr. 1962

## Multiplikatiom.

N,

$$
\begin{array}{|c|}\n\hline\nOA \\
M \times F\n\end{array}
$$

 $\left\langle \right\rangle$ 

 $\bar{\epsilon}$ 

$$
\begin{array}{c}\n 2A \\
 \hline\n M \times H\n \end{array}
$$

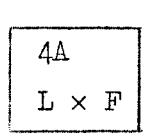

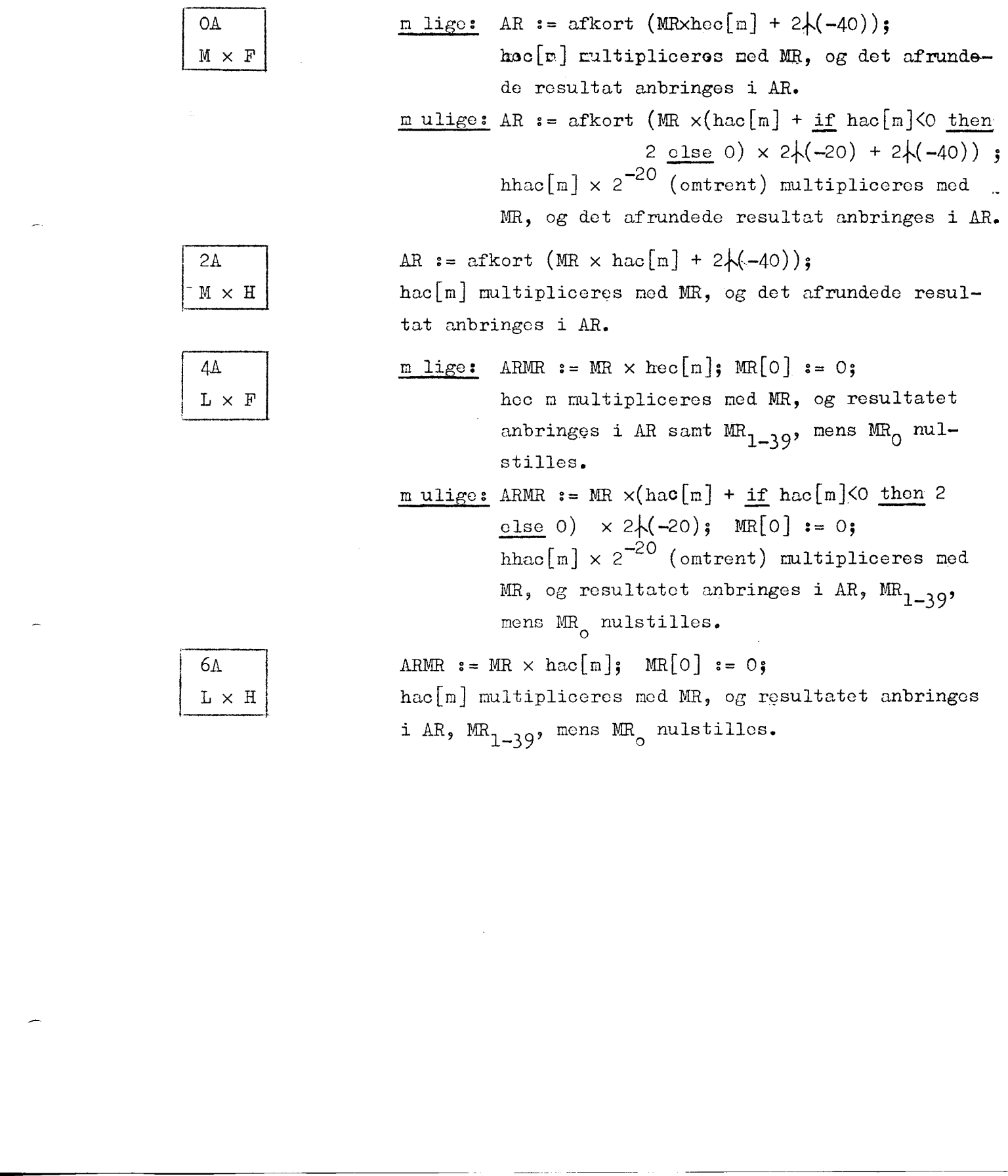

i AR,  $MR_{1-39}$ , mens  $MR_0$  nulstilles.

6A  $\Gamma$   $\times$  H

 $-25-$  NL  $5, C, G$ . Febr. 1962

Division.

...<br>
xRAV: dividend| KRAV: |dividend| < | divisor |.

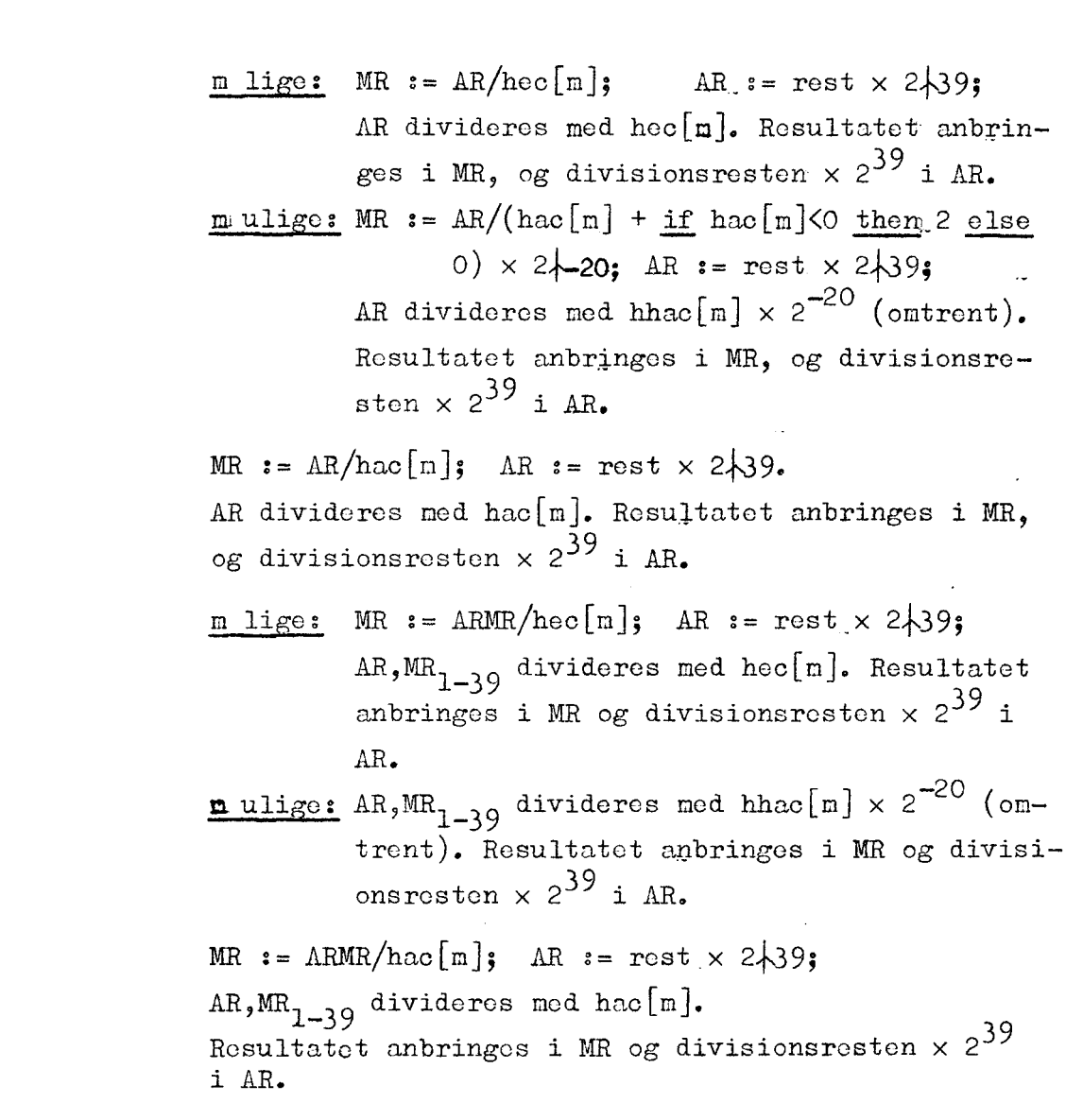

Vedrørende den nøjere sammenhæng mellem dividend, divisor og kvotient henvises iøvrigt til Lærcbog i Kodning for DASK. Specielt bemærkes, at p. & a2. divisionsprocessens forløb i DASK faar enhver kvotient et 1-tal som sidste (39-te) bit; det bevirker bl.a. at hvis divisionen undtagelsesvis "gaar op" inden for de 39 cifre, vil DASK ikke altid give den korrekte kvotient.

 $\frac{4B}{L/F}$ 

 $\frac{A}{\sqrt{2}}$ 

2B  $A/H$ 

"OB  $A/F$ 

----

6B  $\begin{tabular}{|c|c|} \hline & 6B \\ \hline L/H \\ \hline \end{tabular}$   $- 26 -$  NL 5, C.G. Febr. 1962

```
Skift, normalisering.
```
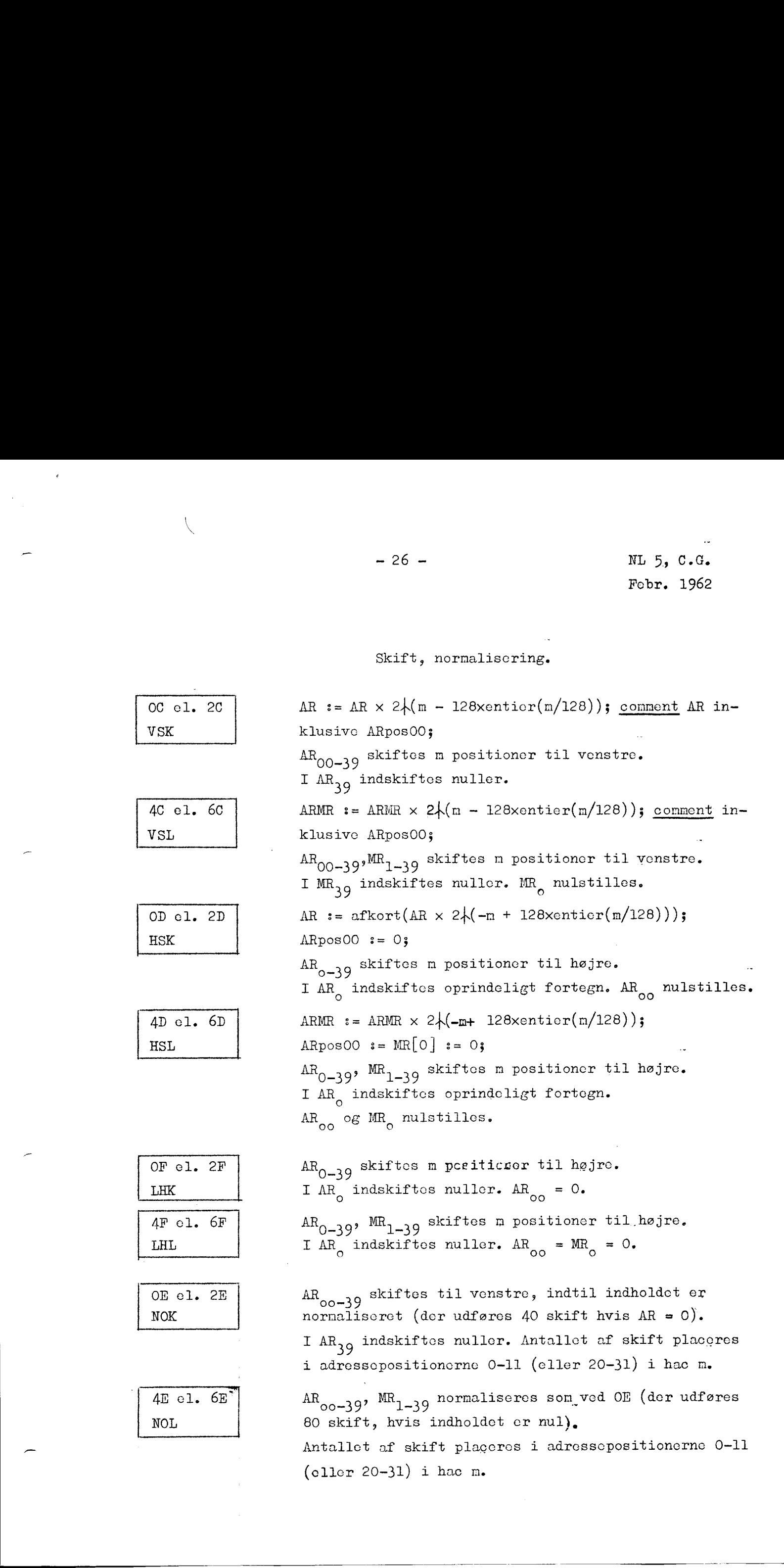

## $-27 -$

 $\bar{\beta}$ 

 $\mathscr{N}$ 

 $\mathcal{A}$ 

 $\sim$ 

NL 5; C.G.<br>Febr. 1962

 $\ddot{\phantom{a}}$ 

## Hope

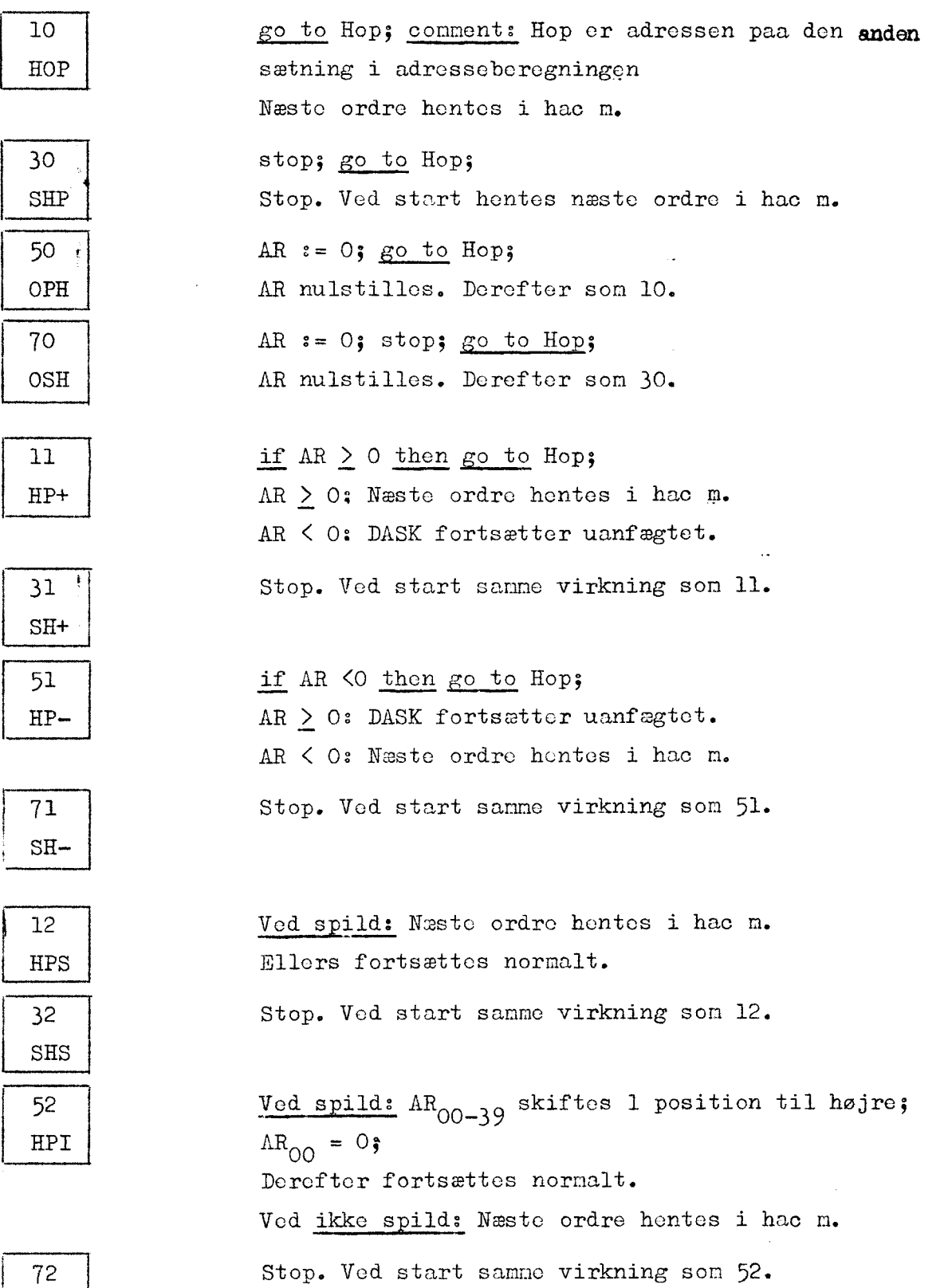

 $-0.000000$ 

SHI

 $- 28 - N L 5, C. G.$ Febr. 1962

```
Index-operationer.
```
.<br>.<br>Promotin 13  $\begin{array}{|c|} \hline 13 \\ \hline \text{TOM} \end{array}$ 33 HPB בכ HPC  $\begin{array}{|c|} \hline 5 \\ \hline \end{array}$ 73 HPD 14  $\begin{array}{|c|c|} \hline 14 \\ \hline 0 > P \\ \hline \end{array}$ 34  $\begin{array}{|c|c|}\n\hline\n34 \\
\hline\n\text{B>P}\n\end{array}$  $\frac{54}{c}$  $\frac{54}{\text{c}}$ 74 D>P  $\begin{array}{|c|c|} \hline \hline 7. \\ \hline \end{array}$ 35 N>B  $\begin{array}{|c|c|} \hline 3 \\ \hline \text{M} \end{array}$ 55  $\begin{array}{|c|c|} \hline & 55 \\ \hline \text{N>C} \end{array}$ 75 N>D Blind operation. if  $B \neq 0$  then go to Hop;  $B \neq 0$ : Næste ordre hentes i hac m. Ellers fortsættes uanfægtet. if  $C \neq 0$  then go to Hop;  $C \neq 0$ : Næste ordre hentes i hac m. Ellers fortsættes uanfægtet. if  $D \neq 0$  then go to Hop;  $D \neq 0$ : Næste ordre hentes i hac m. Ellers fortsættes uanfægtet.  $adr[m] := 0;$ Pos. 1-11 eller 21-31 i hac. m nulstilles. adr[m]  $:= B$ ; B anbringes i pos. 1-11 (oller 21-31) i hac m. adr[m]  $:= C;$ C anbringes i pos.  $1-11$  (eller 21-31) i hac m.  $adr[n] := D;$ D anbringes i pos. 1-11 (eller 21-31) i hac m.  $B := m<sub>i</sub>$ mn anbringes i B.  $s = mg$ m anbringes i C. D  $s=$  m; m anbringes i D. 7. (a)  $-3\theta =$ <br>
8. (b)  $-3\theta =$ <br>
8. (b)  $-3\theta =$ <br>
8. (b)  $-3\theta =$ <br>
8. (b)  $\frac{3\pi}{2}$ <br>
1. (a)  $\frac{1}{2}$  if  $\theta + 0$   $\frac{3\pi}{2}$  is  $\frac{3\pi}{2}$  if  $\theta$ <br>
1. (b)  $\frac{1}{2}$  is  $\frac{1}{2}$  if  $\theta + 0$   $\frac{3\pi}{2}$  is  $\frac{3\pi}{2}$  if  $\$ 

 $\overline{\phantom{a}}$ 

 $\overline{\phantom{a}}$ 

- 29 — NL 5, C.G. Febr. 1962

Specielle hop.

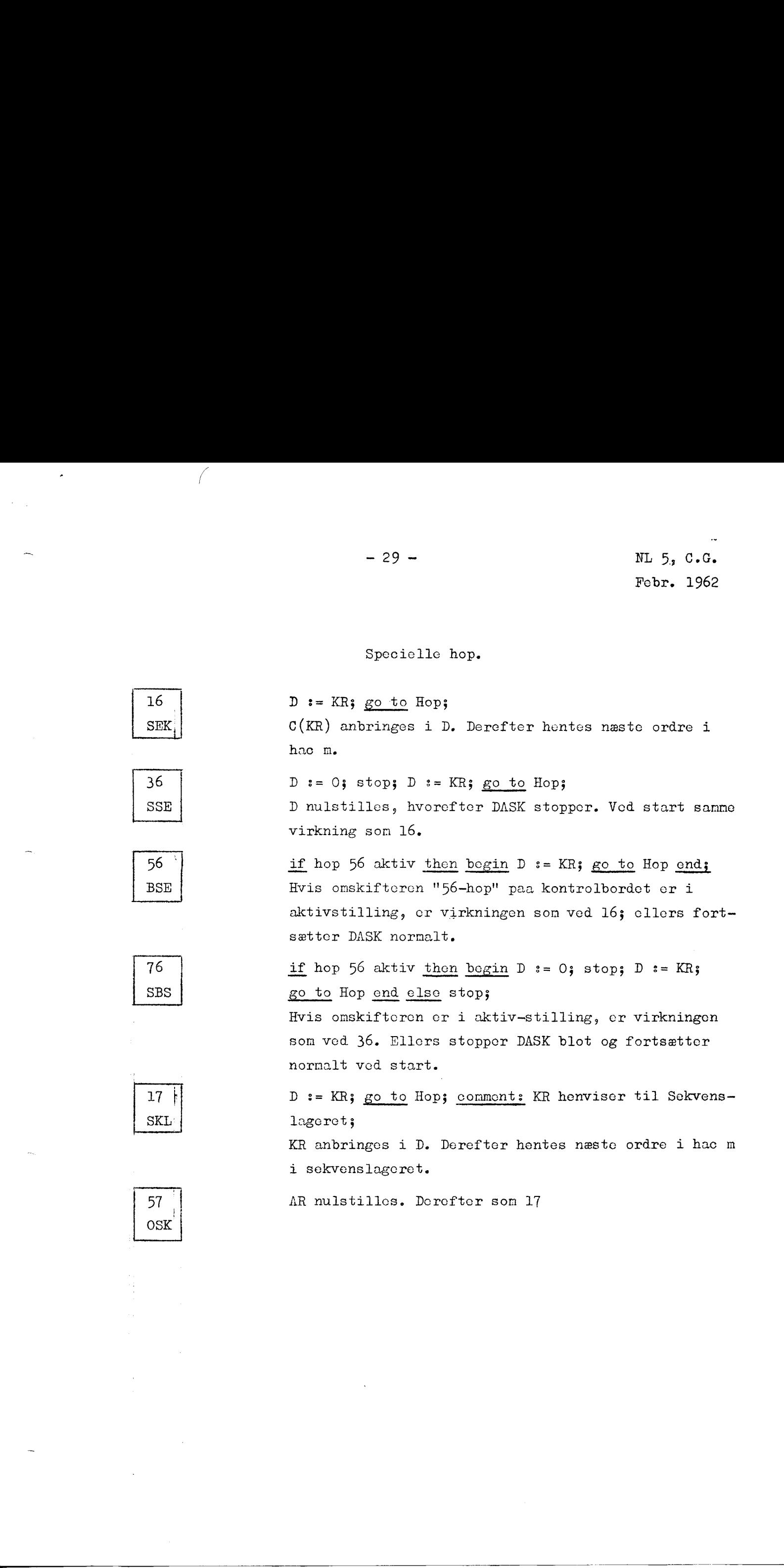

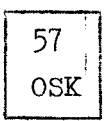

 $- 30 - N L 5, C. G.$ Febr. 1962

## Udfør-ordrer.

an<br>Bertaman<br>Bertaman 37  $\frac{31}{\text{UDF}}$ 

,,,,,,,,

go to L; comment L er adressen paa  $\delta$ . sætning i adresseberegningon (se side 17); Ordren i hac m udføres, men KR er i reglen uændret herefter, hvilket betyder, at DASK fortsættor med ordren cfter 37-0ordren. Der gælder følgende undtagelser. hac m indeholder en hopordre: Hoppet udføres normalt, og DASK fortsætter mod ordrerne i den celle, som hopordrens adresse angiver, og de følgende celler. Dette gælder ogsaa hvis hac m indeholder en betinget hoporåre, hvor betingelsen er opfyldt; ollers fortsættes med ordren efter 37 -ordren. hac m indcholder en 16-ordre eller en variant heraf: Hoppet udføres som beskrevet under 16-ordren, men D indeholder derefter adressen paa 37-ordren. hac m indcholder en 37-0råre; DASK udfører ordren i den halveelle som adresse $[n]$ henviser til, og fortsætter derefter mcd ordren ofter don første 37-0råre. 

AR nulstilles. Derefter som 37.

1<br>1<br>1 77  $\begin{bmatrix} l & l \ \texttt{0UD} \end{bmatrix}$ 

سمسمع

 $- 31 - N L 5$ , C.G. Febr. 1962

Gem adresse. Gem operation.

m lige:  $hec[m] := AR$ ; oper[m+1] := 0;  $m$  ulige:  $ar[m]$  := ARhadr; oper[m] := 0;  $m$  lige:  $vhac[m] := ARv;$ m ulige:  $adr[m]$  := ARvadr; oper[m] := 0;  $m$  lige:  $adr[m]$  :=  $adr[m+1]$  := 0;  $m$  ulige:  $adr[m]$  := 0; oper[m] := ARhoper;  $AR_{0-31}$  anbringes i de tilsvarende positioner i hoc m, mens pos. 32-39 i hec m nulstilles.  $AR_{20-31}$  anbringes i de tilsvarende positionor i hhac n, mens dennes pos. 32-39 nulstilles. ARv anbringes i vhac m (som ved 28-0perationen).  $AR_{O-11}$  anbringes i pos. 32-39 nulstilles.  $oper[n]:=ARvoper; oper[m+1] := ARhoper;$ De to operationsdele i AR,  $AR_{12-19}$  og  $AR_{32-39}$ , anbringes i de tilsvarende positioner i hec m, mons dennes adressedele, pos. 0-11 og pos. 20-31, nulstilles. . I hhac m nulstilles adressedelen, mens  $AR_{32-39}$ anbringes i de tilsvarende positioner i halvcellen.  $\alpha \text{d} \text{r}[m]$  := 0; oper[m] := ARvoper; adressedelen, pos. 0-11 (eller 20-31), i hac m nulstilles, mens AR<sub>10, 10</sub> anbringes i operationsdelen i hac m. Ved disse operationer bruges adr for indholdet i pos. 0-11 

18  $T$  $F$  $\begin{bmatrix} 1 \\ T \end{bmatrix}$ 

 <sup>38</sup>  $\begin{array}{|c|c|}\n\hline\n30\n\end{array}$ 

 $\overline{a}$ 

58  $X>F$  $\begin{array}{c} \n5^{\circ} \\
\hline\nX\n\end{array}$ 

178  $X > H$  $\begin{bmatrix} 7 \\ x \end{bmatrix}$ 

eller 20-31.

Febr. 1962

Indlæsning.

m lige:  $hec[m] := AR := strimmelhelord;$ Fra 5-hulstrimmel indlæses 10 tegn (sedecimale cifrc), og anbringes i hec m og i AR i den orden, hvori de indlæses (med 4 bits/tegn).

 $m$  ulige: AR  $s =$  strimmelhelord; hac[m] := ARh; Fra 5-hulstrimmel indlæses 10 tegn til AR som ovenfor, derefter anbringes ARh i hhac $\lceil m \rceil$ . Omskifteren paa 5-hulstrimmellæseren skal staa paa Å-kanal-indlæsning.

Bør ikke benyttes, da den er reserveret til eventuelle udvidelser af indlæseapparatur. Dens virkning or i øjeblikket som beskrovet i Lærcbog i kodning for DASK.

Først nulstilles AR. Derefter indlæses et tegn fra 5 hulstrimmel til den bagerste del af AR; virkningen afhænger af onskifteren paa 5-hulstrimmellæseren, der kan staa paa 4-kanal- eller 5-kanal-indlæsning:

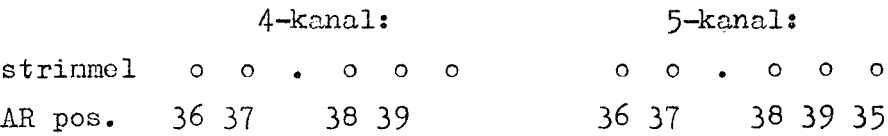

Først nulstilles AR. Derefter indlæses et tegn fra 8- hulstrimmel til den bagerste del af AR; virkningen af hænger af hvilken sko, der er paasat 8-hulstrimmellæseren, men med den (normale) sko, som er mærket >>8-hulindlæsning med paritetsfejl i ARO. <<, sker indlæsningen saaledes: 1.  $\mu = \mu$  1.  $\mu$  1.  $\mu$  1.  $\mu$  1.  $\mu$  1.  $\mu$  1.  $\mu$  1.  $\mu$  1.  $\mu$  1.  $\mu$  1.  $\mu$  1.  $\mu$  1.  $\mu$  1.  $\mu$  1.  $\mu$  1.  $\mu$  1.  $\mu$  1.  $\mu$  1.  $\mu$  1.  $\mu$  1.  $\mu$  1.  $\mu$  1.  $\mu$  1.  $\mu$  1.  $\mu$  1.  $\mu$  1.  $\mu$  1.

strimmel  $0 0 0 0 0 0 0 0 0$ AR pos. 33 34 35 36 37 38 39

Hvis antallet af huller er ulige sker der ikke mere, men er antallet lige, etstilles AR[0] (dette kaldes pari tetsfejl).

79 IN8

19 INF

-----

39<br>IND

INH

59 IN5  $\boxed{\frac{5!}{\text{I}}}$ 

### Udlæsning.

Valget af udskrift-medium styres dels af to omskiftere paa kontrolbordet og dels af ordrevalget (grundoperation eller variant). For omskiftorne gælder: 1) Staar omskifterpilen paa P cller S faas al udskrift paa honholdsvis perforator eller skrivemaskine. Staar omskif- torpilen paa stilling-, faas ingen udskrift (udlæscordrer virker som blindordrer). Staar omskifteren i stilling S + P, faas en del af udskriften paa begge medier (se iøvrigt Lærebog i kodning for DASK). I stilling 0 giver grundoperationerne udskrift paa skrivemaskine og varianterne udskrift paa porforator. 2) A-knappen har tre stillinger: S, P og -. Det medium, som A-knappen peger paa, crstattes af ANELEX-linieskriveren. Beskrivelsen nedenfor dækker kun det tilfælde, hvor omskifterpilen staar i stilling 0 og A-knappen paa —: 

AR 36.39 trykkes som et tegn paa 5-kanal-skrivemaskinen.

AR 36-39 stanses i de øverste 4 positioner af et tegn paa

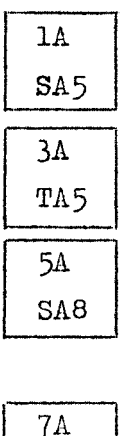

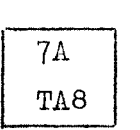

and the contract of the contract of the contract of the contract of the contract of the contract of the contract of the contract of the contract of the contract of the contract of the contract of the contract of the contra

5-hulstrimmel (den 5. position stanses altid). For udsat at omskiftoren paa kontrolbordet staar paa 7 sker følgende: AR<sub>33-39</sub> trykkes som et tegn paa 8-kanal-skrivemaskinen. Forudsat at omskifteren paa kontrolbordet staar paa 7 (det normale) sker følgende:  $AR<sub>33-39</sub>$  stanses som et tegn paa 8-hulstrimlen (og even-<br>tuelt paritetsmærke stanses automatisk). Staar omskifteren paa 8, stanses  $AR_{32-39}$  som et tegn paa 8-hulstrimlen.

Angaaende sammenhængen mellem AR-s indhold og det udskrevne tegn, hon-= vises til oversigten nedenfor.

 $-34$  – NL 5, C.G. Febr. 1962

## Udlæsning.

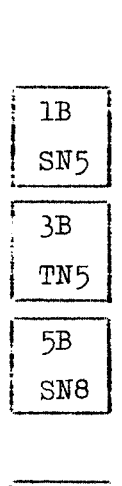

TB

TN8

 $\overline{a}$ 

Paa 5-kanal-skrivemaskinen udskrives ct tegn bestemt af den resulterende adresse m (modulo 16). Paa 5-hulstrimlen stanses den resulterende adresse (berognet modulo 16) i de 4 øverste positioner.

Forudsat at onskifteren paa kontrolbordet staar paa 7 sker følgende: Den resulterende adresse m (modulo 128) trykkes som et tegn paa 8-kanal-skrivemaskinen.

Forudsat at omskifteren paa kontrolbordet staar paa 7 (det normale) sker følgende: Den resulterende adresse m (modulo 128) stanses som et togn paa 8-hulstrimlen (og eventuelt paritotsmærke stanses automatisk).

Staar omskifteren paa 8, stanses m modulo 256 som et tegn paa 8-hulstrimlen.…

Angaaende sammenhængen mollem m og det udskrevne tegn, henvises til oversigten nedenfor.

> I de to skemaer er angivet hvilke tegn dor udskrives paa 5-kanal-apparaturet med 1A— og med 1B-operationer (og disses varianter 3A og 3B), samt paa 8-kanal-apparaturet med 5A— og 5B-operationer (og varianterne 7A og TB). De to midterste kolonner i hvert skema angiver, hvad der trykkes (eller stanses), naar apparaturet er i henholdsvis Lower Case IC og Upper Case UCs de to kolonner til højre i hvert skema angiver paa hvilke punkter ANELEXens funktion afviger fra flexowriternes og skrivemaskinermes funktioner.

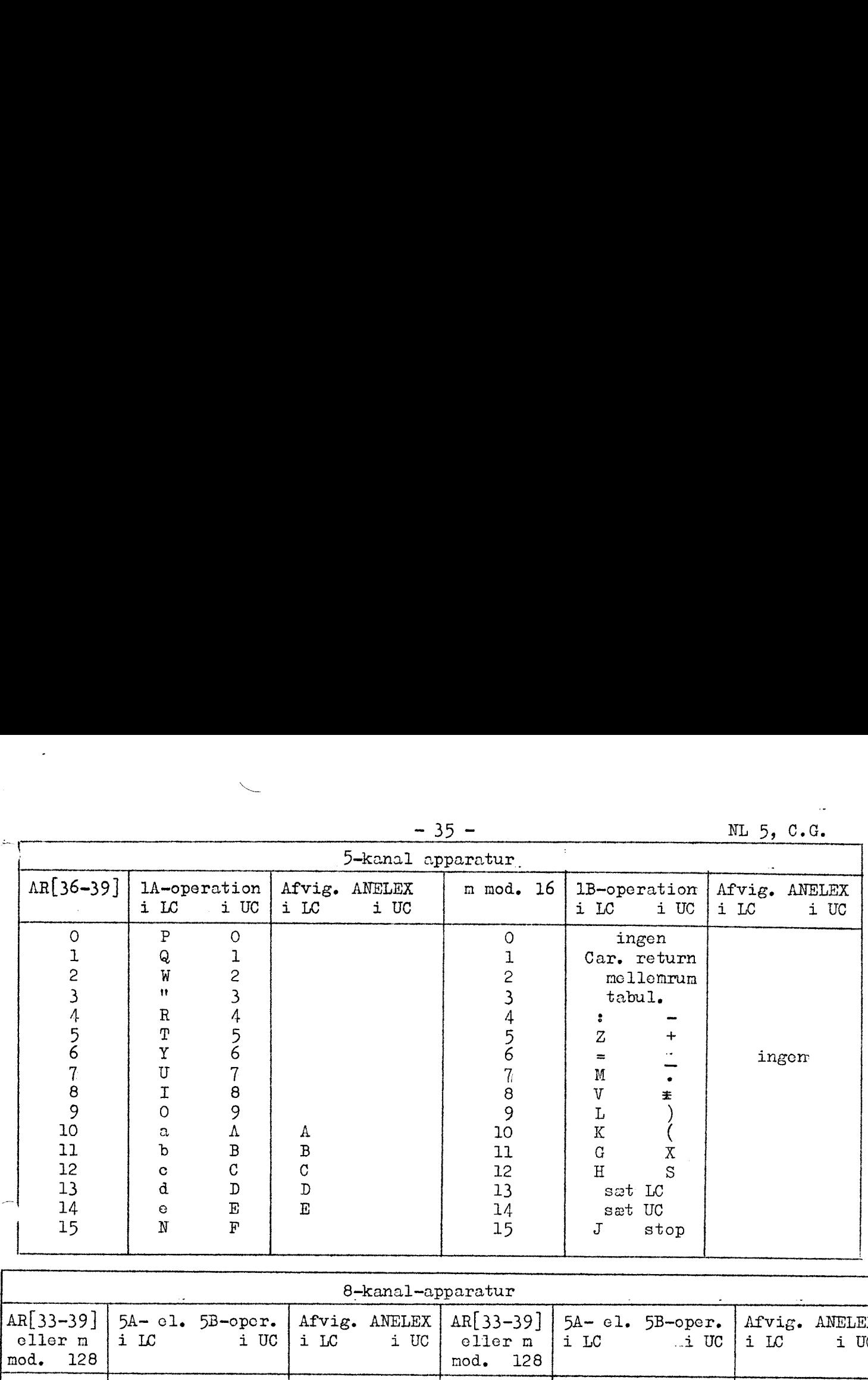

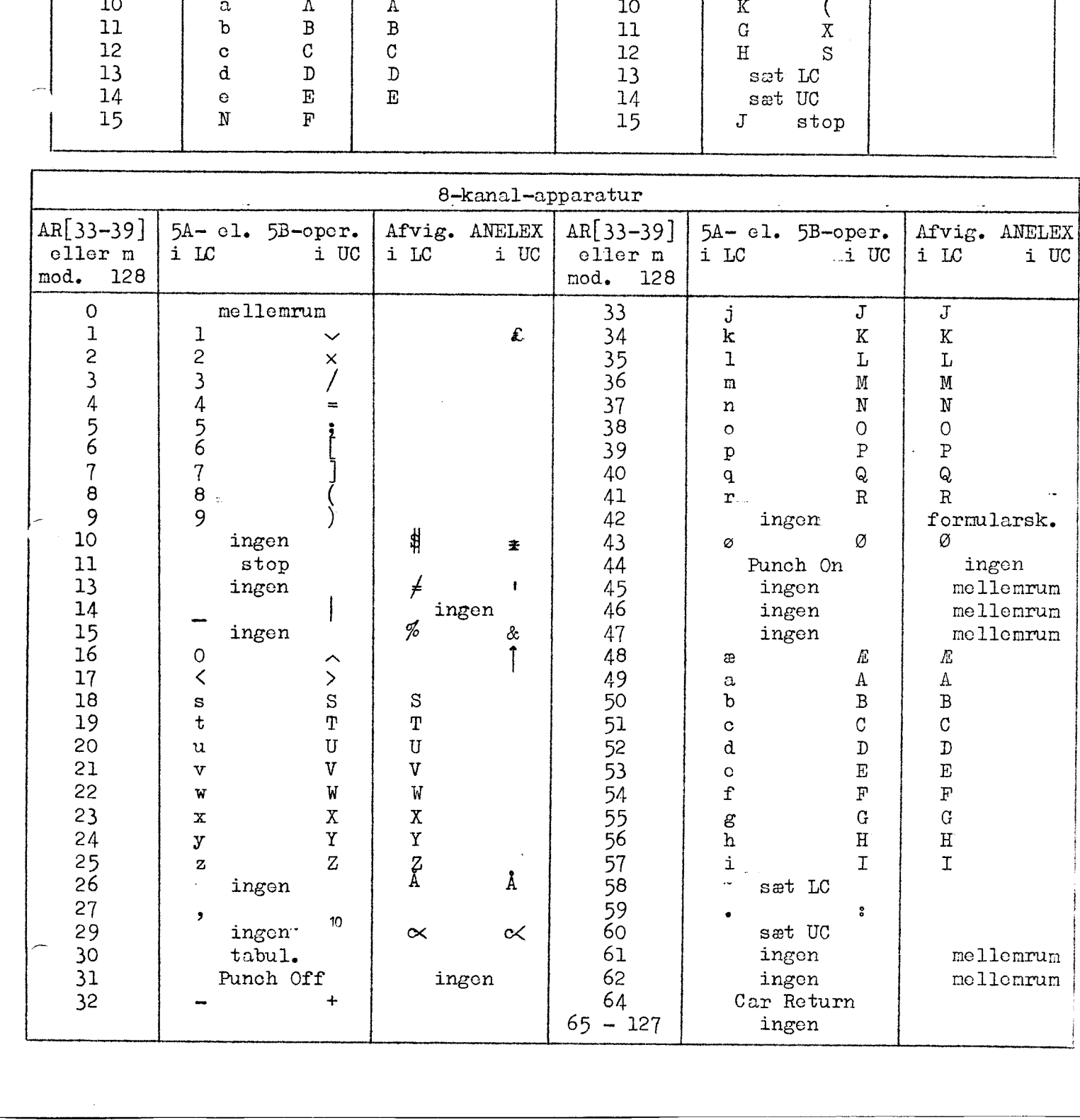

 $\sim 10^{11}$  km  $-36 -$  NL 5, C.G. Febr. 1962

## Vælg ydre enhed.

 $\bar{\alpha}$ 

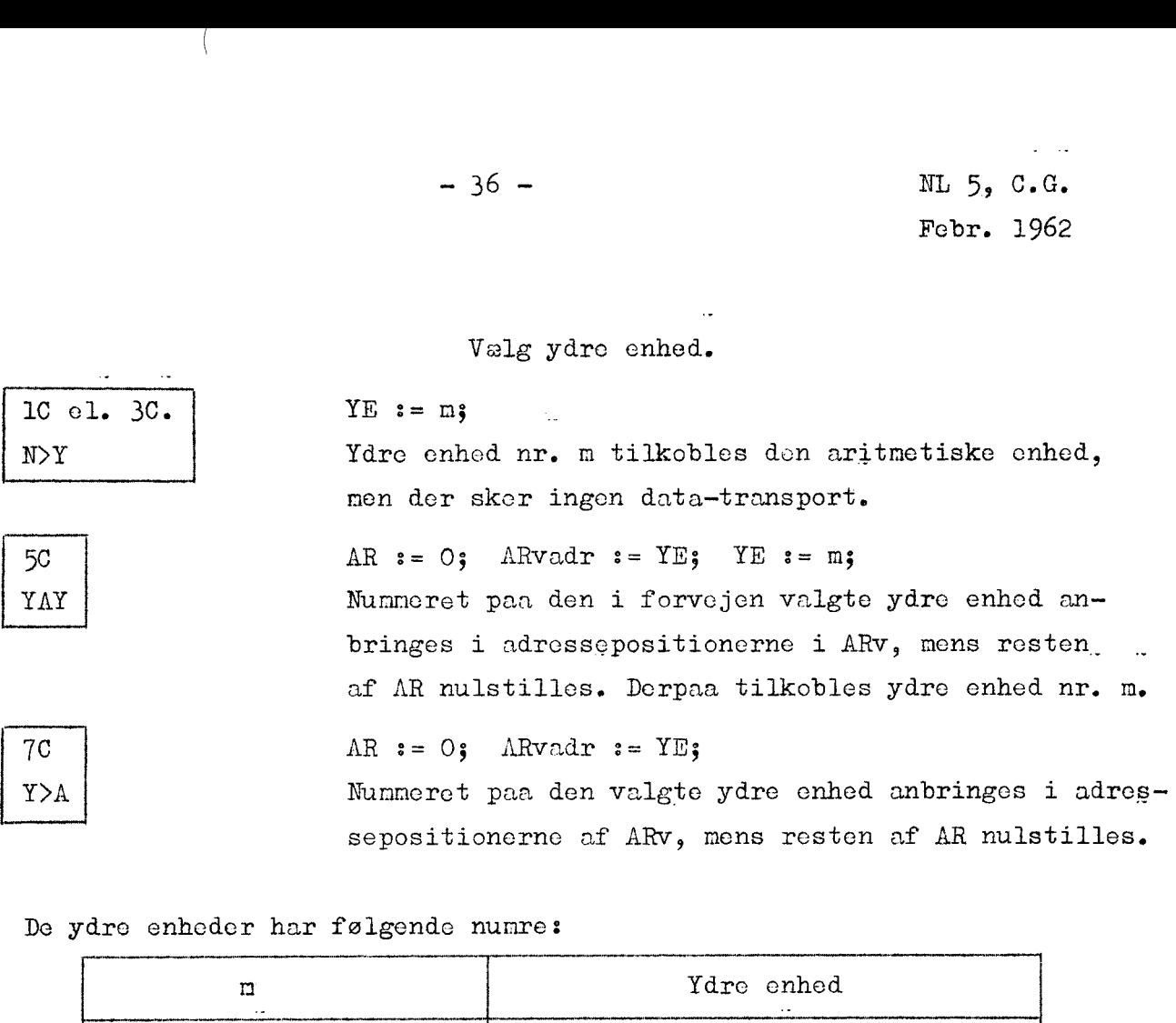

De ydre enheder har følgende numre:

 $\mathcal{A}$ 

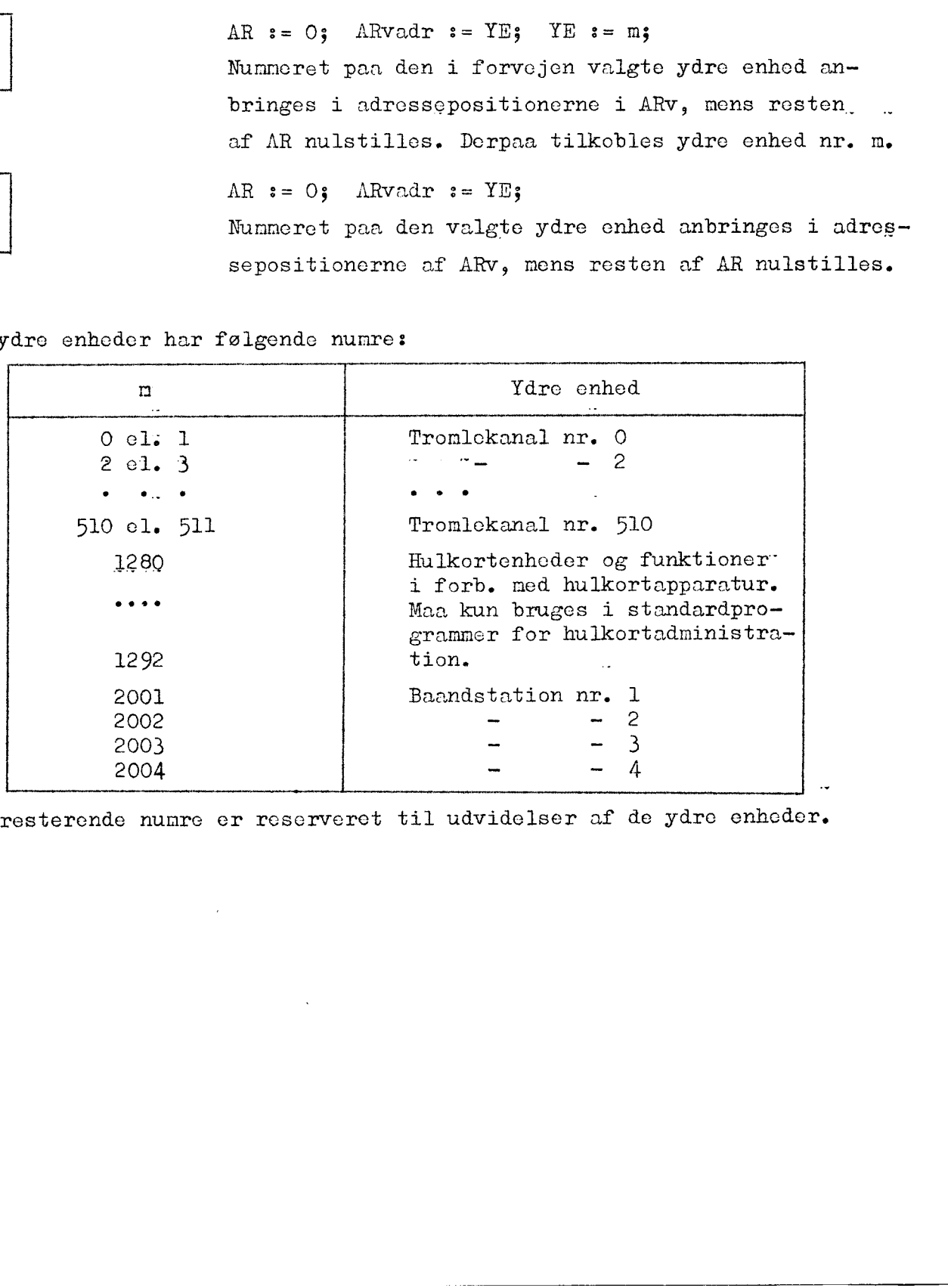

De resterende numre er reserveret til udvidelser af de ydre enheder.

 $-37 - N$  NL 5, C.G. Febr. 1962

## Læs fra ydre enhed.

Fra den i forvejen valgte ydre enhed overføres indholdet af en kanal cller en blok eller et hulkort via AR til konsckutive celler i ferritlageret, saaledes at mer adressen paa den første celle. Normalt bør m være lige, idet overførslen kun da sker til helceller i ferritlageret. Iøvrigt gælder: 

- 1. Fra tromlen læses 1 kanal = 32 helceller
- (1C-oråre maa være bonyttot).
- 2. Fra baandstations bufferregister læses 1 blok = 65 helceller, hvoraf den første helcelle indeholder bloknummeret (baade 1C-ordre og 1E-ordre maa være benyttet).
- 3. Fra hulkort-bufferregister læscs 1 blok = 82 halvceller, hvoraf de to første halvceller indeholder di verse kontroloplysninger. (1C-ordre maa være benyttet).
- 3D, 5D og 7D bør ikke bruges, men har iøvrigt de i Lærebog i kodning for DASK beskrevne virkninger.

Se iøvrigt beskrivelserne af magnetbaandapparatur og af hulkortapparatur.

1D LÆS  $\begin{bmatrix} 1 \ 1 \end{bmatrix}$ 

 $3D, 5I$ 

 $-38 -$  NL  $5, C.$ G. Febr. 1962

## Skriv paa ydre enhed.

## 1F SKR  $\begin{bmatrix} 1 & 1 \\ 1 & 1 \\ 1 & 1 \end{bmatrix}$

. .

Til den i forvejen valgte ydre enhed overføres indholdet af on informationsenhed fra konsekutive celler i ferritlageret, saaledes at m er adressen paa dem første celle. Normalt bør m være lige, idet overførslen kun da sker fra helceller i ferritlageret. I øvrigt gælder:

- l. Paa tromlen skrives 1 kanal = 32 helceller (1C-ordre maa være benyttet).
- 2. Til baandstation-bufferregister overføres 1 blok  $= 64$  helceller (1C-ordre maa være benyttet).
- 3. Til hulkort-bufferregister overføres 1 biok = 80 halvceller (1C-ordre man være benyttet).
- 3F, 5F og 7F  $\frac{3F}{3F}$
- bør ikke bruges, men har iøvrigt de i Lærebog i kod- ning for DASK beskrevne virkninger.

Se iøvrigt beskrivejserne af magnetbaandapparatur og af hulkortapparatur.

# $-39 - N$  ML  $5, C, G$ . Febr. 1962

## Baandmanøvrering.

lE | l. Hvis ARv = 0, sker der intet. T>B 2. Hvis ARv = b x 2 $\lambda$ (-19), og hvis blok nr. a er den  $\begin{array}{|l|l|}\n\hline\n\text{1E} & \text{1. Hvis ARv = 0, sker der intet.}\n\hline\n\text{7} \text{B} & \text{2. Hvis ARv = b × 2+(19), og hvis blok nr. a er den sidst benyttede, overføres blok nr. a + b til buf.\n\hline\n\end{array}$ forregisteret. 3. Hvis ARv =  $-1$ , og hvis blok nr. a er den sidst benyttede, overføres samme blok til bufferregisteret. Før ovonstaaende udføres, afventer DASK dog evt. klarsignal fra den valgte baandstation (gælder ogsaa punkt 1). 5E | AR nulstilles; derefter som 1E (punkt 1).  $3E$  :  $1.$  Hvis ARv = b x 2 $\downarrow$ (-19), og hvis blok nr. a er den sidst benyttede, overføres bufferregisterets indhold til blok nr. a + b. Bufferregisterets indhold er uændret paa nær bloknummeret, der nu er a + b.

2. Hvis ARv = -1 faas samme virkning som hvis ARv = 0. Før ovenstaaende udføres, afventer DASK dog evt. klarsignal fra den valgte baandstation.…

TE | AR nulstilles; derefter som 3E.

Alle ordrerne forudsætter, at en baandstation er valgt med en 1C-ordre. Hvad angaar nærmere detailler henvises til beskrivelsen af magnetbaandapparatur.

 5E<br>SYN  $B > T$ 

 $\boxed{7}$ 

-------

### 6.4. Macro-s.

For at forstaa virkningen af de første 15 macro-s maa man vide, at ct oversat DASK ALGOL-progran benytter to forskellige lagringsformer for reelle (flydende) tal og heltal. Den ene, store-repræsentation, benyttos for alle variable og konstanter, mons aritmetiske mellemresulta- ter lagres i stack-repræsentation. Begge ropræsentationer bestaar af en taldel og en cxponentdel, og begge benytter en helcelle for hvert reelt tal, men i storc-repræsentation bruges kun on kalvcelle til hvort heltal (og iøvrigt ogsaa til hvor boolesk variabel); forskellen mellem de to repræsentationer ligger iøvrigt i valget af exponent-repræsentation (se Manual, afsnit 11.4). acro-s maa<br>kellige lag<br>store-repra  $-40 -$ <br>  $-40 -$ <br>
Forr. 1962<br>
Robbert (1974)<br>
Robbert (1974)<br>
Robbert (1974)<br>
Robbert (1974)<br>
Robbert (1974)<br>
Robbert (1974)<br>
Robbert (1974)<br>
Robbert (1974)<br>
Constrained a complete the constrained in the set of the set of t

I følgende liste over macros betegner store[c] og stack[c] indholdet af celle c opfattet som ct tal i henholdsvis store- og stack-repræsenta- tion. Indholdet i AR er altid i store-repræsentation.

Tal i stack-repræsentation (samt indicerede variable) lagres i den saakaldte stack, dor er den sidste del af ferritlageret. Indexregister B peger under oversættelse og kørsel af et ALGOL-program altid paa den sidst benyttede helcelle i stack-en, og ved indlæsning af et program starter NL 5 med B = 2048 (=0).

Vedrørende oversættelsen af en macro til maskinordrer anbefales det at sammenligne med Manual, afsnit 11.5.7, der handler om Simple arithmetic expressions in DASK ALGOL.

Betegnelsen uden adresse betyder, at den paagældende ordre hverken har adressedel eller indexmærke. Findes blot on af disse bestanddele, opfattes ordren som en macro med adresse.

 $\sim 10^{11}$  erg  $^{-1}$  $-41 -$  NL 5, C.G. Febr. 1962

Store til stack og omvendt.

 $O+V$ 

 $\sim$   $\omega$ 

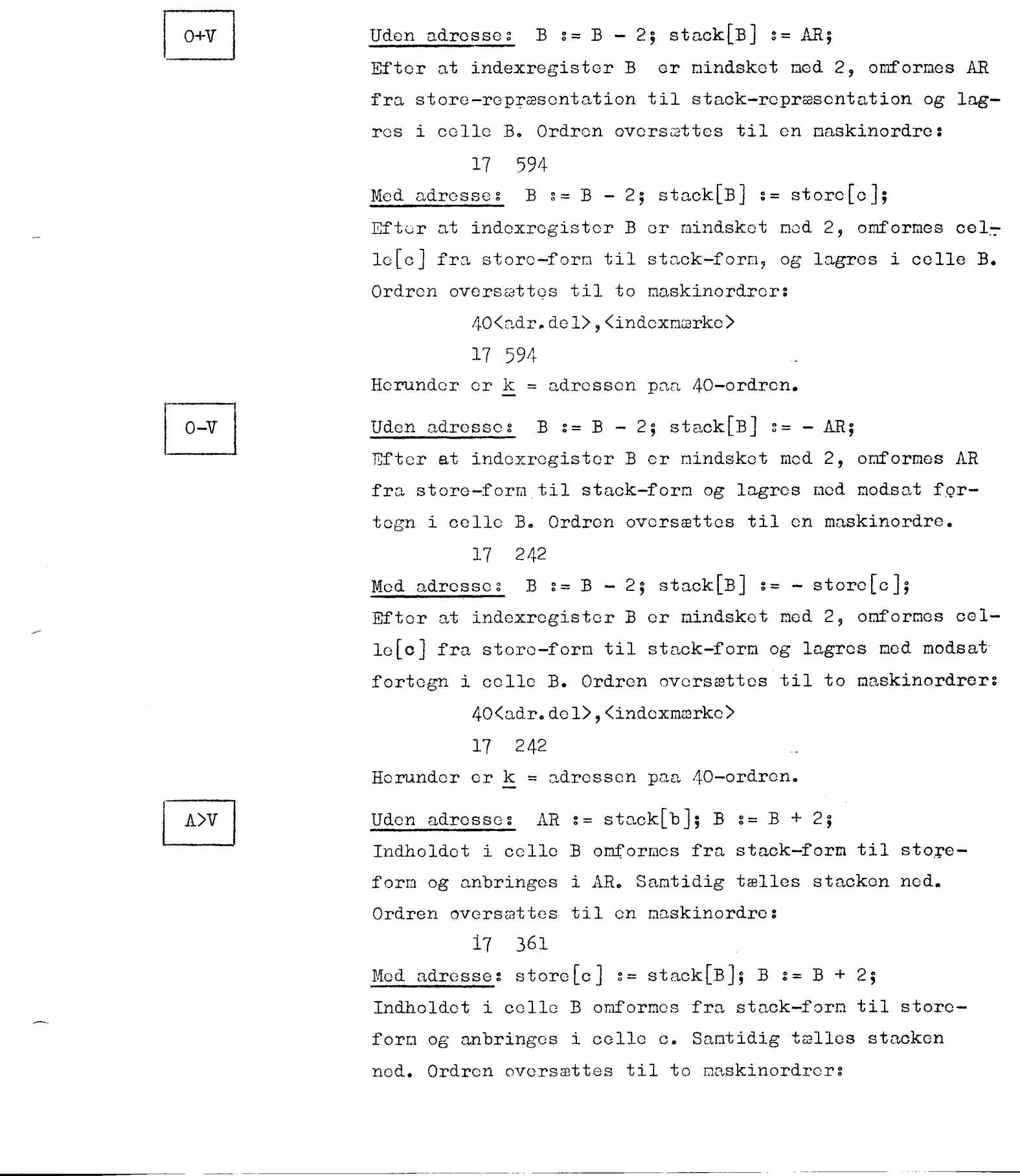

 $\Lambda\mathcal{V}$ 

— 42 — NL 5, C.C. Febr. 1962

17 361 .

08 <adr.del>, <indexmærkc>.

Herunder er  $k =$  adressen paa 08-ordren.

Uden adresse: ARv  $:=$  afrund(stack[B]); B  $:=$  B + 2; Indholdet i cellc B afrundes til det nærmeste heltal, omformes til store-form og anbringes i ARv (d.v.s. med enhed i pos. 19). Ordren oversættes til en maskinordre: 17 554.

Med adresse: halveclle[c] := afrund(stack[B]);  $B:= B + 2;$ Indholdet i celle B afrundes til det nærmeste heltal, omformes til store-form og anbringes i halvcelle c. Sam tidig tælles stackon nod. Ordren oversættes til to ma- skinordror:  $\label{eq:3} \begin{array}{ll} \textbf{p} & \textbf{p} & \textbf{p} \\ \textbf{p} & \textbf{p} \\ \textbf{p} & \textbf{p} \\ \textbf{p} & \textbf{p} \\ \textbf{p} & \textbf{p} \\ \textbf{p} & \textbf{p} \\ \textbf{p} & \textbf{p} \\ \textbf{p} & \textbf{p} \\ \textbf{p} & \textbf{p} \\ \textbf{p} & \textbf{p} \\ \textbf{p} & \textbf{p} \\ \textbf{p} & \textbf{p} \\ \textbf{p} & \textbf{p} \\ \textbf{p} & \textbf{p} \\ \textbf$ 

17 554

28 <adr.del>,<indexmærkc>.

Herunder er  $k =$  adressen paa 28-ordren.

HEL |  $\begin{array}{c}\n\hline\n\text{H1}\n\end{array}$ 

. . .

 $\overline{a}$ 

 $- 43 - N L 56$  C.G. Febr. 1962

Addition og subtraktion i stack.

Uden adresse: stack[B] := stack[B] + AR; ÅR omformes fra store-form til stack-form og adderes til indholdet i cellc B. Ordren oversættes til en maskinordre: 17 257 Med adresse: stack[B]  $:=$  stack[B] + store[c]; Indholdet i cclic c omformes fra store-form til stackform og adderes til indholdet i cellc B. Ordren oversættes til to maskinordrer: 40 <adr.del>,<indexmærke> 17. 257 Herunder er  $k =$  adressen paa 40-ordren. Maa kun bruges uden adresse: B  $:= B + 2j$  stack[B] :=  $stack[B] + stack[B-2];$ De to øvorste tal i stacken addcres, og resultatet an— 17 2<br>
Med adresse: 5<br>
Indholdet i et<br>
forn og addere<br>
tes til to mas<br>
40 3<br>
17 2<br>
Herunder er <u>k</u><br>
Maa kun bruges bringes hvor det næstøverste tal stod; desuden tælles stackeon nod. Ordron oversættes til en maskinordre: 17 254 Uden adresse: stack $[B]$  := stack $[B]$  - AR; AR omformes fra storce-form til stack-form og subtraheres fra indholdet i celle B. Ordren oversættes til en maskinordre: 17 264 . Mod adresse:  $\text{stack}[B] := \text{stack}[B] - \text{store}[c]$ ; Indholdet i celle c omformes fra storc-form til stack form og subtrahoeres fra indholdet i celle B. Ordren o vorsættos til to maskinorårer: 40  $\langle adr, de1\rangle$ ,  $\langle indexmarkc\rangle$ 17 254 Herunder er  $k =$  adressen paa 40-ordren. Maa kun bruges uden adresse: B  $:= B + 2;$  stack[B] := 17 2<br>
Med adresse: s<br>
Indholdet i co<br>
form og subtra<br>
versættes til<br>
40 3<br>
17 2<br>
Herunder er <u>k</u><br>
Maa kun bruges 

Det øverste tal i stacken subtraheres fra det næstøver ste tal, og resultatet anbringes hvor det næstøverste tal stod. Desuden tælles stacken ned. Ordren oversættes til en maskinordre:

 $stack[B] - stack[B-2]$ ;

 $S - A$ 

. . . . . .

 $A-V$ 

A+V

-— 44 — NL 5, C.G. Febr. 1962

Multiplikation i stack.

 $\sqrt{\begin{array}{c}\n\text{A} \times \text{V}\n\end{array}}$ 

.<br>.<br>.

Udon adrosse: stack[B] := stack[B]  $\times$  AR; AR omformes fra store-form til stack-form og multipliceros med indholdet i colle B. Resultatot anbringes i celle B. Ordren oversættes til en maskinoråre:

17 330

Med adresse:  $stack[B] := stack[B] \times store[c]$ ; Indholdet i celle c omformes fra store-form til stackform og multipliceres med indholdet i celle B. Resultatet anbringes i celle c. Ordren oversættes til to ma- skinordrer: 

40 <adr.del>,<indexmærke>

17. 330

Herunder er  $k =$  adressen paa 40-ordren.

Maa kun bruges uden adresse:  $B := B + 2$ ; stack[B] :=  $stack[B] \times stack[B-2]$ ;

De to øverste tal i stacken multipliceres, og resultatet anbringes hvor det næstøverste tal stod. Desuden tælles stacken ned. Ordren oversættes til en maskinordre:

17. 327

 $S\times A$ 

a a componente de la componencia de la componencia de la componencia de la compo<br>La componencia de la componencia de la componencia de la componencia de la componencia de la componencia de la

## Division i stack.

 $\Lambda$ /v

-

Uden adresse:  $stack[B] := stack[B]/AR;$ AR omformes fra storc-form til stack-form og divideres op i indholdet i celle B. Rosultatet anbringes i celle B. Ordron oversættes til on maskinoråre:

17 340

Med adresse: stack[B] := stack[B]/store[c]; Indholdet i celle c omformes fra store-form til stack= form og divideres op i indholdet i celle B. Resultatet anbringes i cellc B. Ordren oversættes til to maskinordrer: Med adresse: s<br>
Indholdet i ce<br>
form og divide<br>
anbringes i ce<br>
drer: 40 <<br>
17 3<br>
Herunder er <u>k</u><br>
Maa kun bruges Mod adressor and anti-<br>
Indipolent i contract internal distribution of the distribution of the distribution of the distribution of the Maximum Scale (SA) and Maximum Scale (SA) and the distribution of the distribution of t

40 <adr.del>,<indexmærke>

17 340

Herunder er k = adressen paa 40-ordren.

Maa kun bruges uden adresse: B  $s = B + 2s$  stack  $[B]$ := Example  $S/A$  and  $S/A$  and  $S/A$  and  $S/A$  and  $S/A$  and  $S/A$  and  $S/A$  and  $S/A$  and  $S = B + 2$ ;  $S = B + 2$ ;  $S = A$  and  $S = B$  and  $S = B$  and  $S = B$  and  $S = B$  and  $S = B$  and  $S = B$  and  $S = B$  and  $S = B$  and  $S = B$  and  $S = B$  and  $S = B$  and

> Det øverste tal i stacken divideres op i det næstøverste, og rcsultatet anbringes, hvor dot næstøverste stod. Desuden tælles stacken ncd. Ordren oversættes til en ma skinordre:

> > 17 337

 $S/A$ 

|-<br>|-<br>|-

## Eksponontialfunktion.

Uden adresse:  $stack[B] := stack[B] \nmid \text{ack}[B]$  AR; AR omformes fra store-form til stack-form, og indholdet i celle B opløftes til den exponent, indholdet i AR angiver. Resultatet anbringes i celle B. Ordren oversættes til en maskinordre:

17 368

Mcd adresse: stack[B] := stack[B]  $\sim$  store[c]; Indholdet i celle c omformes fra store-form til stackform, og indholdet i colic B opløftes til den cxponent, som indholdet i celle c angiver. Resultatet anbringes i celle B. Ordron oversættes til to maskinordrer:  $\label{eq:20} \begin{array}{ll} \hline \textbf{a} & \textbf{b} & \textbf{c} \\ \hline \textbf{a} & \textbf{c} \\ \hline \textbf{b} & \textbf{c} \\ \hline \textbf{c} & \textbf{c} \\ \hline \textbf{c} & \textbf{c} \\ \hline \textbf{c} \\ \hline \textbf{c} \\ \hline \textbf{c} \\ \hline \textbf{c} \\ \hline \textbf{c} \\ \hline \textbf{d} \\ \hline \textbf{c} \\ \hline \textbf{d} \\ \hline \textbf{c} \\ \hline \textbf{c} \\ \hline \textbf{d} \\ \hline$ 

40 <adr.del>,<indexmærke>

17 368

Herunder er  $k =$  adressen paa 40-ordren.

Maa kun bruges uden adresse: B  $:= B + 2j$  stack[B]:=  $stack[B]$   $\downarrow$  stack[B-2];

Dot næstøverste tal i stacken opløftes til den exponent, som det øverste tal angiver. Resultatet anbringes hvor det næstøvorste tal stod. Samtidig tælles stacken ned. Ordren oversættes ved cn maskinordre:

17 365

 $A \rightarrow V$  $\boxed{A}$ 

|<br>|-<br>|-

---

 $-47 - N L 5$ ,  $C. G.$ Fobr. 1962

## Tromleadministration.

TIN Som adrosse skal bruges identifikatoren for en tromleblok (og indexmægke b, c ellor d er ikke tilladt). Da er virkningen følgende: Den paagældende tromleblok overføres fra tromlen til ferritlageret (paa det i forvejen reservere- de sted). Ordren oversættes til tre maskinordror:

55 <identifikator>-1

17 713.

17 222.

[TUD] Som adresse skal bruges identifikatoren for en tromle blok (og indoxmærke b, c eller d er ikke tilladt). Da er virkningen følgende: Den paagældende tromleblok overføres fra ferritlageret til tromlen (paa de i forvejen re serverede kanaler). Ordren oversættes til tre maskin ordrer;

> 55 <identifikator>-—1 17 713 17 220

Naar en tromloblok med ordren TIN<identifikator> or bragt paa plads <sup>i</sup> ferritlageret, kan man f.ex hoppe til den j-te ordre i tromleblokken med hoporåren:

10 <identifikator> + j — 1

eller i det hele taget honvise til cellor i tromleblokken, idet identifika- toren peger paa den første cello i blokken.

Macro-en TUD skal bruges, naar man eftor at have ændret i en tromle blok ønsker at gemne den ændrede blok paa tromlen. Iøvrigt bemærkes, at tromleblokkens identifikator oversættes til to forskellige adrosser eftersom den optræder i TIN og TUD eller i en anden ordre: I TIN og TUD henviser identifikatoren til tre halvceller, der indeholder tromleblokkens kanalnummer og oplysning om dens placering i ferritlagoret; disse tre halvcel- ler ligger paa det sted i dot oversatte program, der svarer til tromle blokkens placering i NL 5-koden. I alle andre ordrer henviser identifikatoren til den første af de fælles celler der er reserveret alle tromle blokkene under en og samme kodeblok; disse celler ligger umiddelbart efter denne kodeblok.

- 48 — NL 5, C.G» Febr. 1962

## 7. Exempler og øvelser.

Exempel 7.1

Skal fire maskintal i helcellerne A,  $A + 2$ ,  $A + 4$  og  $A + 6$  adderes, og skal resultatet anbringes i celle  $A + 8$ , kan det ske med følgende kode (idet det antages at spild ikke kan forekomme)

start: 40 A ; Her hentes det første tal 00A+2  $00 A + 4$ 00A+6 08  $A + 8$  ; Nu gemmes resultatet 30 start ; Stop. Ved start gentages beregningen.

Er de aktuelle talværdier 0.0123, 0.0145, - 0.000156 og 0.0078, kan ko= den udbygges til følgende færdige program:

## begin code

start: 40 A  $00 A + 2$  $00 A + 4$ 00 A + 6 08 A+ 8 30 start  $= A : f . 0123, .0145, -1.56$ <sub>10</sub> 4, .0078 end;

## Exempel 7.2

Idet komponenterne af to N-dimensionale vektorer er lagret som heltal i konsekutive halvceller, den første vektors første komponent i celle AA og den anden vektors komponenter i fortsættelse heraf, skal vektorernes skalarprodukt dannes som et heltal i helcelle BB; tallet N står som adressetal i celle Dimension:

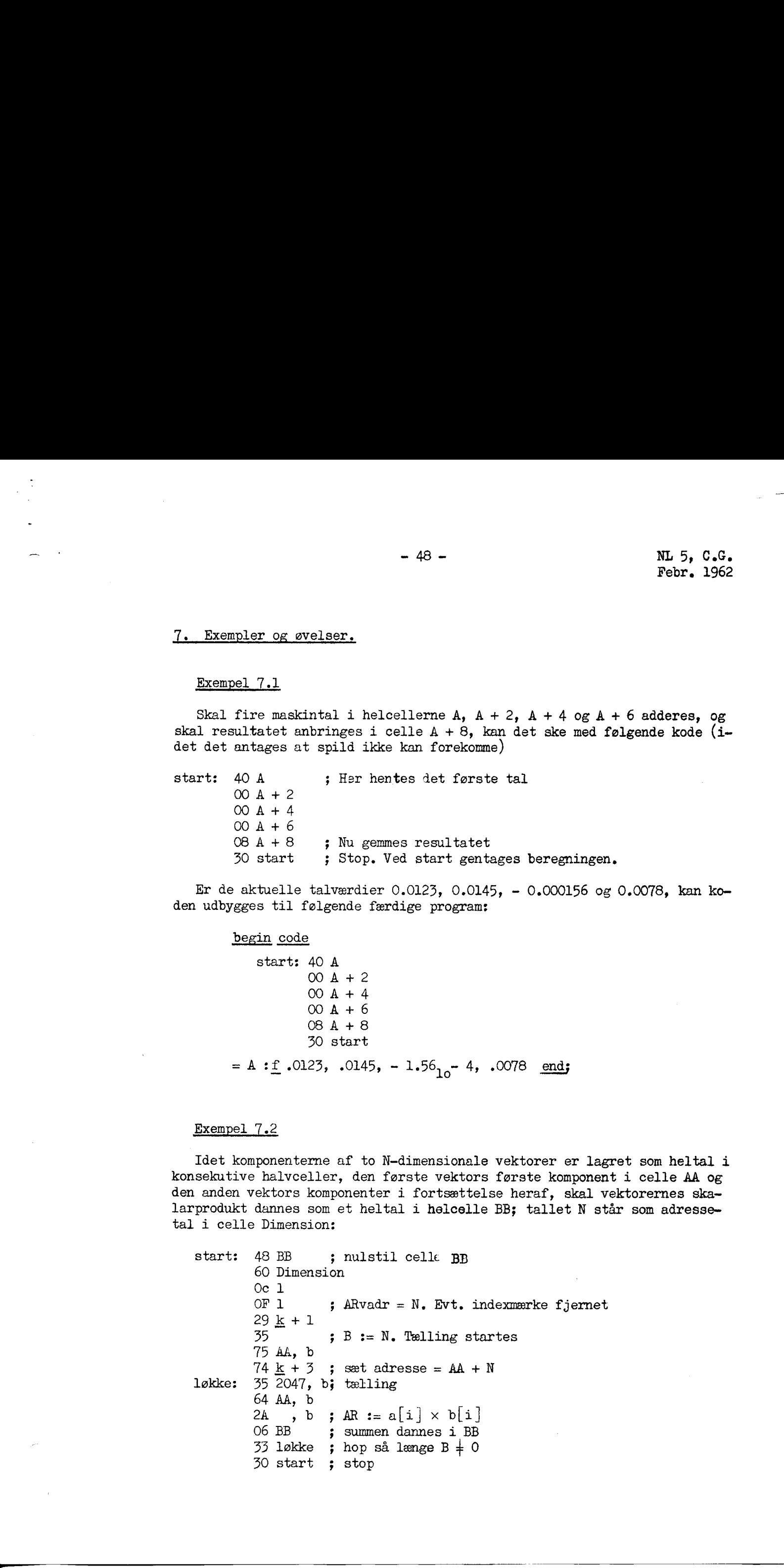

- 49 - NL 5, C.G.<br>Febr. 1962

Exempel 7.3

Tallene a, b, c, og d er reelle tal lagret på store-form. Tallet ab/(c+d) skal dannes og lagres i cellen efter d:

 $e := d + 2$  ; etikettedefinition for resultatcellen start:  $0 + V$  a ; a anbringes i stakken  $A \times V$  b ;  $a \times b$  anbringes i stakken  $0 + V$  c  $A + V$  d ; c + d anbringes i stakken<br>S / A ; a x b/(c + d) anbringes i stakken  $A > V$  e ; resultatet anbringes i celle e 30 start ; stop  $-49$  -  $-49$  -  $-49$  -  $-49$  -  $-49$  -  $-49$  -  $-49$  -  $-49$  -  $-49$  -  $-49$  -  $-49$  -  $-49$  -  $-49$  -  $-49$  -  $-49$  -  $-49$  -  $-49$  -  $-49$  -  $-49$  -  $-49$  -  $-49$  -  $-49$  -  $-49$  -  $-49$  -  $-49$  -  $-49$  -  $-49$  -  $-49$ 

Bemærk, at denne kode vil blive oversat til 12 maskinordrer, Iøvrigt vil den (på nær stopordren) være identisk med oversættelsen af ALGOL — sætningen

e :=  $a \times b/(c + d)$ ;

Den indledende etikettedefinition e  $:= d + 2$  kunne undværes ved at ændre den næstsidste ordre til  $A \times V$  d + 2.

Exempel 7.4

I et ALGOL-program er det ikke muligt at udnytte det kontrolbords-styrede 56-hop, men det kan f.ex. lade sig gøre ved at erklære følgende procedure:

procedure Kontrolhop ( L);

label L; begin code  $56 \le + 2$ 10 END algol; go to L code in END: end Kontrolhop;

Bruges denne i et ALGOL-program som en normal procedure, vil den - såfremt 56-omskifteren er i aktivstilling - bevirke hop til etiketten L; L kan f.ex. henvise til en kontroludskrift eller lignende, som må afsluttes med ordren

10 END

Er omskifteren i passivstilling, har Kontrolhop (L) ingen virkning.

### Exempel 7.5

Skal to reelle tal indlæses og sunnen derefter trykkes kan det ske med følgende program:

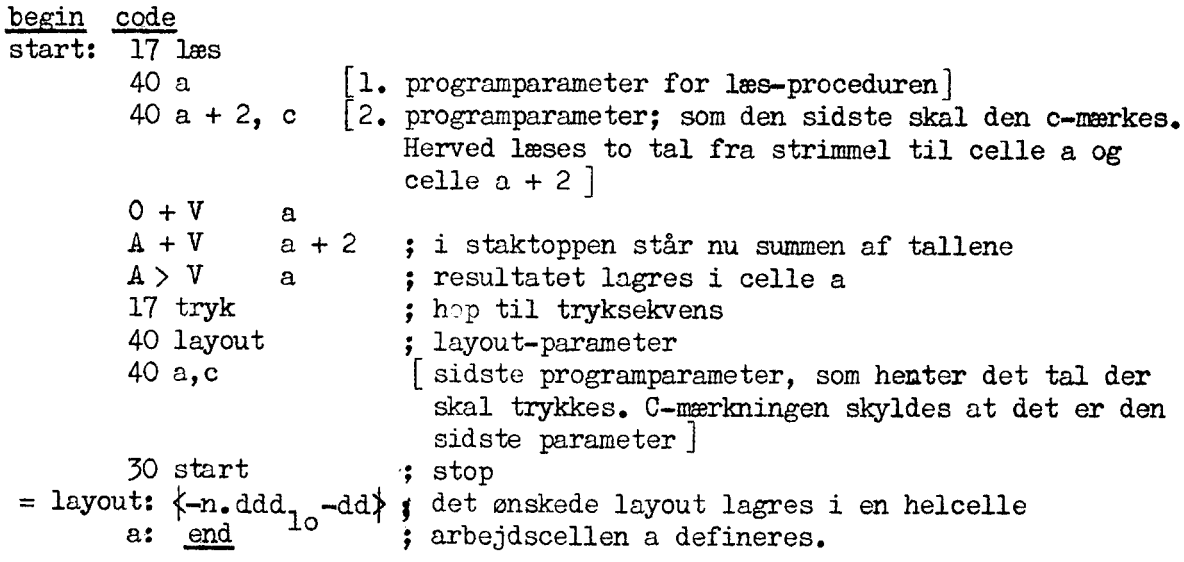

løvrigt henvises til Manual, hvor man i afsnit 11 finder konventionerne for brug af parametre ved procedure-kald. Iøvrigt henvises til l $\frac{1}{2}$ <br>brug af parametre ved pro